## **ANEXO I**

## **CONVENIO DE PASANTÍA**

## **ENTRE LA EMPRESA POTENZA S.R.L. Y LA UNIVERSIDAD AUTÓNOMA JUAN MISAEL SARACHO**

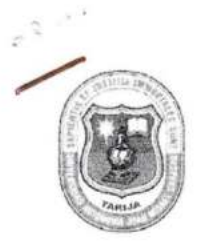

UNIVERSIDAD AUTONOMA << JUAN MISAEL SARACHO >> FACULTAD DE CIENCIAS ECONOMICAS Y FINANCIERAS DEPARTAMENTO DE ADMINISTRACION Y ADM. APLICADA Campus El "Tejar" - Tel. 6640042-6642535 Int -130 - Fax 00591-4-6633913 E-mail: victorvaca @ uajms.edu.bo Tarija - Bolivia

## CONVENIO DE COOPERACIÓN INTERINSTITUCIONAL ENTRE LA FACULTAD DE CIENCIAS ECONOMICAS Y FINANCIERAS - U.A.J. M.S Y LA EMPRESA POTENZA S.R.L. SUCURSAL TARIJA

Conste por el presente documento, un convenio de cooperación Interinstitucional suscrito entre la FACULTAD DE CIENCIAS ECONOMICAS Y FINANCIERAS, dependiente de la Universidad Autónoma Juan Misael Saracho y la EMPRESA POTENZA S.R.L. SUCURSAL TARIJA, que se rige bajo el tenor y contenido de las siguientes clausulas:

## PRIMERA (DE LAS PARTES)

- $11.$ LA FACULTAD DE CIENCIAS ECONOMICAS Y FINANCIERAS, como institución responsable de la Formación Académica y de Educación Superior, dependiente de la Universidad Autónoma Juan Misael Saracho, representada por el señor Decano M.Sc. Lic. Anselmo Rodríguez Ortega, que a los efectos del presente convenio se denominará LA FACULTAD.
- $1.2.$ LA EMPRESA POTENZA S.R.L. SUCURSAL TARIJA, representada por la Supervisora Regional de Recursos Humanos de la Empresa POTENZA S.R.L. SUCURSAL TARIJA, Lic. Erika Chambi Singuri con Cedula de Identidad Nº 7188152 Tja., debidamente facultada para la firma del presente convenio, que a efectos del presente acuerdo se denominará EMPRESA POTENZA S.R.L. SUCURSAL TARIJA

## SEGUNDA (OBJETO)

1.1 El presente convenio surge para establecer una relación interinstitucional entre partes, para promover el intercambio de conocimientos y Experiencia Profesional de estudiantes universitarios y para la realización de un trabajo de Profesionalización, con la opción de titulación, bajo la modalidad de "MEMORIA DE EXPERIENCIA PROFESIONAL" por parte del estudiante de la Carrera de Administración de Empresas de la Facultad de Ciencias Económicas y Financieras, quien realizará las tareas encomendadas por el personal designado de la Empresa y que serán guiadas por un profesional responsable del área donde estén asignados.

о.

1.2 Asimismo, el presente convenio tiene la finalidad de aportar con el trabajo del futuro profesional en la tarea y funciones que le sea asignado durante su pasantía, identificando situaciones problemáticas y proponiendo a partir de sus conocimientos teóricos adquiridos durante su formación, estrategias a mediano y corto plazo que permitan la mejora continua de la EMPRESA POTENZA S.R.L. SUCURSAL TARIJA las que estarán plasmadas en un documento que será socializado y entregado a la conclusión de dicha experiencia.

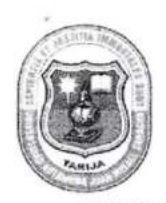

UNIVERSIDAD AUTONOMA << JUAN MISAEL SARACHO >> FACULTAD DE CIENCIAS ECONOMICAS Y FINANCIERAS DEPARTAMENTO DE ADMINISTRACION Y ADM. APLICADA Campus El "Tejar" - Tel. 6640042-6642535 Int.-130 - Fax 00591-4-6633913 E-mail: victorvaca @ uajms.edu.bo Tarija - Bolivia

## **TERCERA (OBLIGACIONES)**

## LA FACULTAD.

- 1.3 Se compromete a ejecutar el trabajo de profesionalización a través del estudiante: Soto Mancilla Willy Xavier con Cedula de Identidad Nro. 7208627 Tja.
- 1.4 En función de los acuerdos preliminares, el trabajo de profesionalización se realizará bajo la supervisión de la docente guía Lic. Roxana Pilar Baldieviezo Mogro
- 1.5 El estudiante deberá presentar una memoria que refleje la realización de las tareas rutinarias, eventuales y otras realizadas. Así mismo, un documento que demuestre los resultados logrados o propuestos que permitan mejorar el desarrollo de las tareas y actividades propias de la EMPRESA POTENZA S.R.L. SUCURSAL TARIJA donde sean asignados con los respaldos que corresponda, pudiendo ser el mismo socializado y expuesto si existe la disponibilidad de sus autoridades.
- 1.6 El postulante podrán participar de cursos de capacitación, conferencias, seminarios talleres y otros que se realicen dentro de La EMPRESA POTENZA S.R.L. SUCURSAL TARIJA y/o auspicio de ella, mientras dure la experiencia profesional.
- 1.7 La información que sea suministrada y observada dentro del desarrollo de las tareas y actividades realizadas por el estudiante será utilizada de forma confidencial y únicamente con fines académicos. No podrá ser divulgada.
- 1.8 La asistencia deberá ser controlada de acuerdo a normas internas de la institución debiendo cumplir con los horarios establecidos por la misma. La carga horaria es a tiempo completo.

## EMPRESA POTENZA S.R.L. SUCURSAL TARIJA

- 1.1 Deberá facilitar al estudiante de un espacio físico y equipamiento en la unidad donde realizará dicha experiencia con la finalidad de poder desarrollar habilidades propias de un futuro profesional y también tendrán acceso a la información que se considere necesaria de acuerdo a la decisión de su inmediato superior, para la realización del trabajo encomendado.
- 1.2 El postulante no podrá sustraer documentación y registros para su revisión. Así mismo, no deberá hacer comentarios respecto a la documentación, analizada, disponible y otros hechos que ocurran en la institución, que vayan en desmedro de la misma.

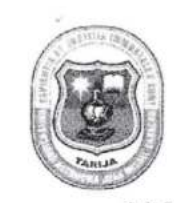

UNIVERSIDAD AUTONOMA << JUAN MISAEL SARACHO >> FACULTAD DE CIENCIAS ECONOMICAS Y FINANCIERAS DEPARTAMENTO DE ADMINISTRACION Y ADM. APLICADA Campus El "Tejar" - Tel. 6640042-6642535 Int.-130 - Fax 00591-4-6633913 E-mail: victorvaca @ uajms.edu.bo Tarija - Bolivia

- 1.3 La designación de las áreas de trabajo al estudiante serán realizadas en consideración a las necesidades y requerimiento de la EMPRESA POTENZA S.R.L. SUCURSAL TARIJA; estas tareas deben realizarse en el horario de trabajo establecido.
- 1.4 El inmediato superior del postulante deberá emitir un informe de cumplimiento de cronograma presentado, actividades realizadas y de la asistencia del mismo.
- 1.5 La institución podrá dotar de material para la impresión del documento final del trabajo realizado.

## **CUARTA (DE LOS PLAZOS)**

El trabajo de profesionalización (pasantía) deberá realizarse en un plazo mínimo de 3 meses que serán computables desde el 06 de marzo al 06 de junio de 2019.

## QUINTA (CONFORMIDAD)

Estando ambas partes conformes a lo acordado en el presente convenio, se ratifican en su tenor y lo suscriben en la ciudad de Tarija a los seis días del mes de marzo de dos mil diecinueve.

## **P/POR LA FACULTAD**

MSc. Lic. Anselmo Rodríguez Ortega DECANO FACULTAD DE CIENCIAS ECONOMICAS Y FINANCIERAS

MSc. Lic. Víctor John Vaca Jerez DIRECTOR DPTO. DE ADMINISTRACION Y ADMINISTRACION APLICADA

P/EMPRESA POTENZA S.R.L. SUCURSAL TARIJA

Lic. Erika Chambi Singuri SUPERVISORA REGIONAL RR.HH. POTENZA S.R.L. SUCURSAL TARIJA

## **ANEXO II**

## **DOCUMENTO PRIVADO**

## **ENTRE LA EMPRESA POTENZA S.R.L. Y LA EMPRESA EMBOTELLADORA "EMBOL S.A."**

Tahuau aduer

rel

## **DOCUMENTO PRIVADO**

Conste por el presente documento un contrato marco de prestación de servicios, de acuerdo a las condiciones, términos y modalidades que se estipulan en las siguientes cláusulas, con sujeción a las normas previstas por el Código Civil (Arts. 732 y siguientes).

PRIMERA.- (De las Partes). Son partes integrantes de este contrato:

- 1.1 POTENZA SRL., con NIT 173550023, Matricula de comercio 00163043 con domicilio en la Calle Sucre # 558 de esta ciudad, representada por el Sra. Monica Denise Hurtado Castedo, mediante poder No 400/2010 otorgado ante la Notaría de Fe Pública Nº 20 del Distrito Judicial La Paz a cargo del Dr. Heberto J. Arduz Ruiz, que en lo sucesivo se denominará la "EMPRESA".
- 1.2 Embotelladoras Bolivianas Unidas S.A. (EMBOL S.A.), empresa legalmente establecida en el país con NIT Nº 1007039026, con Matricula de comercio 00013260 y domicilio en el PI, MZA. 06, representada legalmente por su Gerente Regional, Lic. José Antonio Espinosa Mercado, con C.I. 2638951 LP. a mérito del Poder Notarial Nº 420/2010 otorgado por ante la Notaría de Fe Pública Nº 35 del Distrito Judicial de La Paz, en adelante y para efectos del presente se denominará el "CLIENTE".

SEGUNDA.- (Antecedentes). Constituyen antecedentes del presente documento.

- 2.1. La EMPRESA declara ser una sociedad comercial constituida cuyo objeto social es la prestación de servicios de soporte operativo y/o administrativo con la finalidad de incrementar la competitividad de los procesos productivos de sus clientes.
- 2.2. A los fines de cumplir su actividad y la prestación de servicios ofertados por la EMPRESA, ésta última declara y manifiesta que cuenta con todas las autorizaciones que legalmente requiere para su funcionamiento y la prestación de servicios que realiza.
- La EMPRESA ha formulado al CLIENTE, una propuesta para poder brindar al mismo  $2.3.$ servicios de soporte operativo y soporte administrativo que pudiera requerir este último, ofreciéndole brindar dichos servicios en forma independiente, con personal de la EMPRESA adecuadamente capacitado y bajo su entera responsabilidad.

TERCERA.- (Objeto del contrato). Con el antecedente mencionado, ambas partes sin que medie vicio alguno del consentimiento y, al amparo de los arts. 732 ss. y 454 del Cod. Civil, deciden celebrar el presente contrato mercantil de obra bajo la modalidad de prestación de servicios por el cual el CLIENTE contrata los servicios de la EMPRESA para que esta última en forma independiente, a través de su propia organización empresarial, realice a favor del CLIENTE el soporte operativo y/o administrativo para el desarrollo de diferentes funciones que serán ejecutadas exclusivamente con personal que se encuentra bajo la dependencia, riesgo exclusiva y responsabilidad de la EMPRESA, cumpliendo esta última respecto de su personal con todas las obligaciones que así prevé la Ley General del Trabajo, Decreto Reglamentario, el D.S. 107 del 01 de mayo del 2009 y otras disposiciones vigentes, no generándose por tanto ninguna obligación, responsabilidad ni dependencia entre los trabajadores de la EMPRESA y el CLIENTE.

## CUARTA.- (Requerimiento del servicio).

Cuando el CLIENTE requiera alguno de los servicios de la EMPRESA, presentará una solicitud escrita (carta o mail) con cuatro (4) días de anticipación, especificando los aspectos técnicos, días, horarios y otros que considere oportuno.

## QUINTA.- (Prestación del servicio).

En caso que el servicio a brindarse tuviera que ser efectuado, por requerimiento del CLIENTE, en jornadas que no hubieran sido previamente acordadas con la EMPRESA en los términos descritos en la cláusula precedente, la EMPRESA extenderá una factura adicional por el monto que corresponda por la carga horaria, en relación a la unidad de trabajo que desarrolle su personal.

SEXTA.- (Duración del servicio). El CLIENTE contrata los servicios de la EMPRESA bajo una vigencia indefinida, sujetándose por tanto a un tracto sucesivo que motivará que las condiciones y términos del presente contrato deban observarse por cada oportunidad que el CLIENTE requiera el servicio a la EMPRESA.

## SEPTIMA.- (Resolución del contrato).

Cualquiera de las partes podrá resolverlo unilateralmente, aún sin mediar justa causa, a sola comunicación escrita con una antelación no menor a 95 días.

## OCTAVA.- (Honorarios y gastos directos).

- $8.1.$ Por el servicio pactado en el presente documento, el CLIENTE pagará a favor de la EMPRESA la suma que resulte de los factores contenidos en el anexo A que forma parte del presente contrato, de acuerdo a las solicitudes realizadas por el cliente, monto que se cancelará dentro de los 7 (siete) días hábiles siguientes a la presentación de la factura respectiva, la misma que será entregada por la EMPRESA hasta el 20 de cada anm
- Las previsiones detalladas en el Anexo A, corresponden a gastos directos de la  $8.2.$ EMPRESA para la realización del servicio acordado los cuales serán facturados por separado al CLIENTE previa conciliación de cuentas entre partes.
- El precio del servicio se incrementará en función a modificaciones o ajustes que en el  $8.3.$ futuro pudieran generarse a través de disposiciones legales que originen la necesidad de incrementar los costes directos que tuviera la EMPRESA respecto del personal que asigne a la prestación del servicio objeto del presente contrato.
- $8.4.$ La EMPRESA será la única y exclusiva responsable del pago de los salarios, beneficios sociales, cotizaciones y aportes de toda naturaleza que así pudiera corresponder por el personal que asigne la EMPRESA a la realización del servicio objeto del presente contrato, con expresa liberación de responsabilidad del CLIENTE.
- 8.5 Salvando los reajustes descritos en el apartado 8.3 de esta Cláusula, la EMPRESA declara y reconoce, que la contraprestación pactada incluye todos los gastos y demás necesarios para la realización del servicio y que el CLIENTE, no deberá pagar ninguna otra suma de dinero más que la acordada en el presente contrato.

## NOVENA.- (Obligaciones del Cliente).

- Pagar a la EMPRESA el monto acordado en la cláusula octava del presente contrato,  $91$ previa presentación de la factura correspondiente, en un plazo máximo de 7 días hábiles siguientes a la recepción de la factura.
- Comunicar a la EMPRESA en un plazo de dos (2) dias hábiles, cualquier observación  $9.2.$ que hubiera podido emerger de la factura extendida por el servicios acordado, asumiéndose caso contrario que el monto facturado está aceptado.
- Comunicar a la EMPRESA acerca de la comisión, omisión o actos negligentes  $9.3.$ cometidos por su personal designado al servicio objeto del presente contrato, todo dentro de los 3 días siguientes de ocurrido el hecho, facilitando a la EMPRESA, si así lo requiriera esta última, la documentación y/o información que tuviera disponible por este particular.

- $9.4$ Si el servicio de soporte operativo y/o administrativo acordado con la EMPRESA, fuera desarrollado en las instalaciones del CLIENTE, este último deberá brindar los medios de seguridad física y tecnológica necesarias para el correcto desarrollo de las actividades contratadas.
- $9.5.$ Suministrar el material necesario para el adecuado desarrollo de las actividades de la **EMPRESA**

## DÉCIMA.- (Derechos del Cliente).

- 10.1. Podrá prescindir de los servicios de la EMPRESA en cualquier momento, previa comunicación escrita con 95 días de anticipación, efectuando el pago de los honorarios que correspondan conforme a conciliación de cuentas que deba practicarse entre partes.
- 10.2. Exigir el cumplimiento del servicio contratado.
- 10.3. Evaluar el servicio a ser prestado por la EMPRESA así como el trabajo a ser desarrollado por el personal de la EMPRESA asignado y destinado al CLIENTE pudiendo éste último realizar toda y cuanta observación considerara necesaria para la mejor ejecución del presente contrato
- 10.4. Pedir y obtener de la EMPRESA el inmediato reemplazo de personal de esta última que no cumpla con el servicio acordado, previo informe escrito fundamentado.
- Estar exento de cualquier responsabilidad por daños cometidos a terceros o al mismo  $10.5.$ CLIENTE por el personal de la EMPRESA en el ejercicio de sus funciones.
- 10.6. Recibir trato respetuoso y colaboración por parte de la EMPRESA.
- 10.7. Exigir el cumplimiento de los servicios cotizados y aprobados por la EMPRESA.

## DÉCIMO PRIMERA.- (Obligaciones de la Empresa).

- 11.1. Son Obligaciones generales de la EMPRESA:
	- 11.1.1. Prestar el servicio contratado a través de personas calificadas e idóneas para la realización de actividades.
	- 11.1.2. Reemplazar el personal asignado a las funciones estipuladas en el requerimiento descrito en la cláusula cuarta del presente contrato, previo informe escrito fundamentado del CLIENTE debiendo operar la sustitución en el plazo de 4 días hábiles, computables a partir del requerimiento, esto con la finalidad de que la EMPRESA no perjudique el cumplimiento del objeto del servicio contratado por el CLIENTE.
	- 11.1.3. Responder por los daños y perjuicios emergentes del servicio prestado en razón de este contrato, todo previa resolución de autoridad competente, ya sea por negligencia, error, omisión o falta de experiencia, hasta la suma de Cien Mil 00/100 dólares americanos (\$us. 100.000.-).
	- 11.1.4. Guardar reserva y confidencialidad, no pudiendo dar informaciones, documentos y otros similares del CLIENTE en todos los asuntos.
	- 11.1.5. Cumplir con los requerimientos del CLIENTE, cuando ésta le solicite alguna modificación en la prestación del Servicio.
	- 11.1.6. Firmar un acuerdo de confidencialidad con el personal que pudiera asignar a la prestación del servicio al CLIENTE.
	- 11.1.7. Cumplir con todas las obligaciones emergentes del Contrato de Trabajo suscrito con su personal asignado al servicio acordado con el CLIENTE.
	- 11.1.8. Cumplir estrictamente todas las normas legales y administrativas que le corresponden como empleador del personal que asigne a la prestación del servicio a favor de CLIENTE para la ejecución del servicio contratado, en especial las normas referidas a obligaciones socio - laborales, tributarias y de seguridad social. En consecuencia, se obliga al pago oportuno de las remuneraciones que correspondan a su personal por concepto de, entre otros, sueldos, salarios, bonificaciones, y otros

beneficios laborales, así como al pago de sus beneficios sociales, el pago de las aportaciones que correspondan a las Aseguradoras de Fondos de Pensiones (AFP's) y Caja de Salud (la que corresponda), de las cuales es el único responsable, por lo que se obliga y compromete a asumir directa e inmediatamente el pago de cualquier sanción o multa que pudiese aplicarse por incumplimiento de estas obligaciones, sin responsabilidad alguna para el CLIENTE.

- 11.1.9. Asumir directa y totalmente todo reclamo, de naturaleza laboral y/o de seguridad social, que tenga relación con empleados de la EMPRESA incluyendo los costos de abogados y sus emergencias.
- 11.1.10. Responder y asumir la responsabilidad por la reparación de daños y/o perjuicios emergentes del servicio encomendado a la EMPRESA y que se hubieran sufrido por negligencia, acción, omisión ú otros que directa o indirectamente, por intermedio de su personal o terceros, pudiera ocasionársele al CLIENTE.

## DECIMO SEGUNDA.- (Derechos de la Empresa).

- 12.1. Percibir el honorario estipulado en el presente contrato.
- 12.2. A recibir trato respetuoso y colaboración por parte del CLIENTE.

## DECIMO TERCERA. - (Responsabilidad y exclusión).

- $13.1.$ Será obligación y responsabilidad de la EMPRESA, el pago de daños y perjuicios ocasionados por servicio brindado, a través de su personal que desarrollen actividades asignados por ésta, ya sea negligencia, omisión, error y falta de experiencia.
- 13.2. Son causales de exclusión:
	- a) Fallas en la seguridad física y tecnológica necesarias para el correcto desarrollo de las actividades contratadas.
	- b) Actividades que sean desarrolladas fuera de las actividades contratadas.
	- c) Casos fortuitos o de fuerza mayor: solo incendios, terremotos y conmoción civil.

## DÉCIMO CUARTA.- (Póliza de seguro)

14.1. Toda vez que LA EMPRESA tiene contratada una póliza de seguros de Responsabilidad Civil 3D, por Cien Mil 00/100 Dólares Americanos (\$us. 100.000.-), en caso de presentarse algún siniestro que pudiera afectar al CLIENTE motivado por la prestación del servicio objeto del presente contrato, la EMPRESA presentará el correspondiente reclamo ante la compañía aseguradora y realizará, a su costo, las gestiones y trámites necesarios para obtener el correspondiente resarcimiento, requiriendo del CLIENTE la documentación de respaldo sobre el hecho denunciado, de acuerdo a los procedimientos señalados en la Ley de Seguros, normas adjetivas conexas, y disposiciones de la Autoridad de Supervisión del Sistema Financiero.

14.2. El CLIENTE se compromete a prestar toda la colaboración necesaria para justificar y respaldar el reclamo ante la compañía aseguradora.

## DECIMO QUINTA.- (De La Transferencia o Cesión Del Presente Contrato, Imposibilidad de Sub Contratación e inexistencia de exclusividad)

- 15.1. La EMPRESA no podrá transferir, asignar, disponer, delegar o ceder sus derechos y obligaciones establecidas en el presente contrato a favor de terceros sin previo consentimiento y aprobación escrita de la otra PARTE.
- 15.2. Conforme a lo establecido por el Art. 733 del Código Civil se acuerda entre partes que la EMPRESA no podrá sub contratar bajo ninguna circunstancia a otras personas, sean naturales o jurídicas, para la prestación de los servicios que en virtud al presente contrato

conviene con el CLIENTE, debiendo a tal efecto la EMPRESA asignar o provisionar directamente al personal que sea necesario y que requiera el CLIENTE, no pudiendo emplear intermediario alguno para tal efecto.

15.3. Se hace constar que no existe exclusividad alguna entre partes. En consecuencia, la EMPRESA es libre de poder prestar, incluso en forma simultánea, idénticos o similares servicios en favor de otras personas naturales o jurídicas debiendo observar únicamente el cumplimiento de los términos de presente contrato...

DECIMO SEXTA .- (Nuevo requerimiento). El CLIENTE en forma escrita y, con un plazo de cuatro (4) días hábiles de anticipación, podrá solicitar a la EMPRESA el incremento del servicio de soporte operativo y/o administrativo en las mismas condiciones señaladas en este documento

## DECIMO SÉPTIMA .- (Confidencialidad)

- 17.1. Las PARTES convienen en que toda la información proporcionada de conformidad con el presente contrato, es confidencial y de propiedad del CLIENTE. En consecuencia, la EMPRESA se obliga a no utilizara ni divulgar dicha información para fines diferentes a los permitidos o requeridos por el presente contrato.
- 17.2. La EMPRESA no podrá proporcionar información confidencial a terceros relativa al CLIENTE de la cual conozca, se entere o tome conocimiento en virtud de la celebración de este contrato. Lo anterior se extiende a todos los trabajadores de la EMPRESA debiendo ésta adoptar las medidas necesarias para que sus trabajadores cumplan las normas de confidencialidad establecidas. Las estipulaciones de esta cláusula se mantendrán y observarán estrictamente por la EMPRESA y por sus trabajadores durante el plazo de vigencia de este contrato y subsistirán a la terminación del mismo por un plazo de diez años salvo que cuenten con la autorización expresa y por escrito del CLIENTE para efecto de su divulgación a terceras personas.
- 17.3. Asimismo en virtud al presente contrato, los empleados de la EMPRESA que sean asignados al CLIENTE, al tener la posibilidad de conocer nuevos sistemas de trabajo, métodos, técnicas, descubrimientos, innovaciones, ideas, conceptos ú otros, relacionados con la actividad del CLIENTE, teniendo además, según el servicio que desempeñen, la posibilidad de acceder a documentación, archivos, registros y demás material de El CLIENTE así como a la instalación, manejo y manipulación de diversos softwares, aspectos todos ellos que por estar vinculados a derechos de autor y propiedad intelectual se hace necesario su absoluto resguardo, reserva y confidencialidad, la EMPRESA se compromete por si como por su personal, a guardar absoluta reserva y confidencialidad sobre los mismos obligándose especialmente a no proporcionar, ceder, facilitar, vender, permutar, transferir, donar, obsequiar, copiar ú otros, a ninguna persona, naturales o jurídicas, por ningún mecanismo, sea en forma gratuita ú onerosa, en el territorio nacional o fuera de éste, ninguno de los elementos descritos, sea en beneficio propio o de terceros, comprometiéndose caso contrario a reconocer los daños y perjuicios que pudiera ocasionar con ello al CLIENTE.
- 17.4. La EMPRESA se obliga a informar a sus dependientes la prohibición de utilizar y/o divulgar la información que provea el CLIENTE emergencia del presente contrato. Para tal fin la EMPRESA se obliga a suscribir acuerdos de confidencialidad con cada uno de sus dependientes, estableciendo cláusulas de seguridad y ejecución en caso de incumplimiento.

- 17.5. Independientemente de ello, la EMPRESA faculta al CLIENTE a tomar las medidas que considere necesarias a efectos de proteger su información, para que la misma no sea divulgada ni utilizada por la EMPRESA.
- 17.6. Para el caso que el CLIENTE tenga indicios que cualquiera de los recursos humanos provistos por la EMPRESA esté o haya estado usando información confidencial fuera de los límites de las actividades que realizan en mérito al presente contrato, las PARTES, convienen en seguir el procedimiento establecido en el anexo C, el mismo que forma parte integrante e indivisible del presente contrato.
- 17.7. La EMPRESA no podrá, sin obtener primero aprobación escrita de EL CLIENTE, hacer público en cualquier forma, el hecho de que la EMPRESA ha prestado o está contratada para prestar servicios bajo este Contrato al CLIENTE

## DÉCIMO OCTAVA .- (Inexistencia de Relacion Laboral)

- 18.1. EL CLIENTE no tiene absolutamente ninguna relación ni vinculación laboral o contractual alguna y mucho menos de seguridad social, con el personal de la EMPRESA asignado al CLIENTE cuyas relaciones laborales o contractuales le son totalmente ajenas siendo responsabilidad exclusiva de la EMPRESA.
- 18.2.La EMPRESA libera expresa y definitivamente al CLIENTE de cualquier responsabilidad u obligación que tuviera frente a su personal, poderes estatales, entidades públicas, personas privadas y terceros en general, cualquiera que fuera la naturaleza de la obligación o responsabilidad.
- 18.3. Queda convenido que cualquier reclamo, de cualquier naturaleza que tenga relación con empleados de la EMPRESA dirigido contra el CLIENTE será asumido directa y plenamente por la EMPRESA (incluyendo los costos de abogados), cualquiera que fuese la decisión que pudiese adoptar la autoridad administrativa, laboral o judicial, quedando acordado que en caso la decisión afecte al CLIENTE, la EMPRESA asumirá cualquier costo que origine dicha decisión.
- 18.4.La EMPRESA asume la obligación de responder en forma exclusiva ante cualquier coyuntura que pudiera surgir entre el mismo y el personal de su dependencia así como las consecuencias que del trabajo de sus dependientes emerjan sea en el ámbito civil, comercial, laboral, penal, de seguridad social, etc., liberando en forma expresa al CLIENTE de cualquier contingencia sobre este particular, incluso por accidentes (laborales o no) o riesgos de cualquier tipo que pudieran sufrir ú ocasionar el personal dependiente de la EMPRESA.
- 18.5.La EMPRESA instruirá a sus dependientes que pudieran participar directa o indirectamente en la ejecución del presente contrato, que observen el cumplimiento de todas y cada una de las condiciones y obligaciones acordadas en el presente instrumento.

## DÉCIMO NOVENA .- (Resolución Del Contrato)

El presente contrato podrá ser resuelto igualmente conforme a los siguientes términos:

19.1. En caso de existir incumplimiento de la EMPRESA a cualesquiera de sus obligaciones descritas en el presente contrato o a cualquier instrucción impartida por el CLIENTE, este último podrá requerir optativamente a la EMPRESA entre el cumplimiento del contrato en un plazo perentorio a ser determinado privativamente por EL CLIENTE o, en su defecto, la resolución del mismo sin necesidad de intervención judicial alguna conforme lo dispone el Art. 569 del Código Civil, bastando al efecto la simple comunicación escrita y sin

periuicio de iniciar las acciones correspondientes para el resarcimiento de daños y perjuicios ocasionados por el incumplimiento.

- 19.2. Por imposibilidad o causal sobreviviente que hicieran inviable el servicio acordado, sea por desastres naturales, revoluciones, conmoción civil, alzamientos armados, revertas o cualquier otra que sea ajeno a las partes, caso en el cual la resolución operará de puro derecho debiendo proceder a la liquidación de saldos que hubiera entre partes hasta el último día de prestación efectiva del servicio, sin generar ninguna otra responsabilidad para ninguna de ellas.
- 19.3. Por alguna resolución, norma o instrucción de cualquier naturaleza emitida por autoridad competente que de alguna forma limite o prohíba las actividades desarrolladas por EL. CLIENTE en cuyo caso la resolución procederá a requerimiento de ésta última sin que ello le origine obligación alguna a favor de la EMPRESA.
- 19.4. Asimismo el presente contrato podrá resolverse de hecho por parte de EL CLIENTE sin ningún tipo de comunicación previa menos requerimiento judicial o extrajudicial alguno, si la EMPRESA incurriese en alguna de las siguientes circunstancias
	- 19.4.1. Quiebra, líquidación judicial o extrajudicial o concurso preventivo de la **EMPRESA**
	- 19.4.2. Cesión o transferencia, total o parcial, legal o convencional, judicial o extrajudicial, de los términos del presente contrato por la EMPRESA salvo si ello fuera expresamente aceptado por EL CLIENTE.
- 19.5. Por la existencia de alguna disposición emanada de autoridad competente que motiven la pérdida de los títulos, licencias, autorizaciones ú otros que pudiera requerir la EMPRESA para la realización del servicio
- 19.6. Si a la resolución del presente contrato existe alguna suma devengada e impaga, ésta se reputará líquida, exigible y de plazo vencido, facultándose a cualquiera de las partes a su cobro a través de la vía ejecutiva sin necesidad de declaratoria de mora previa.

## VIGESIMA.- (Imposibilidad Sobreviniente)

- 20.1 Ninguna de las PARTES será considerada responsable, ni estará sujeta a la imposición de sanciones o penalidades por incumplimiento o demora en la ejecución de sus obligaciones contractuales, cuando dicho incumplimiento sea motivado por imposibilidad sobreviniente.
- 20.2 Se entiende como imposibilidad sobreviniente a los eventos de caso fortuito y fuerza mayor, sean éstos cualquier causal de tal naturaleza, como ser: catástrofes, descargas atmosféricas, incendios, inundaciones, epidemias, y a hechos provocados por los hombres, tales como y de manera enunciativa, actos de terrorismo o de vandalismo, huelgas (excepto las de su propio personal), bloqueos de caminos, guerra, sabotajes, actos del Gobierno como entidad soberana o persona privada que alteren substancialmente los derechos y/o obligaciones de las PARTES, siempre que tales eventos no sean previsibles, o de serlo, sean imposibles de evitar y por tanto, no sean imputables a la PARTE afectada e impidan el cumplimiento de sus obligaciones contraídas en virtud al presente contrato o, de manera general, cualquier causal fuera del control de la PARTE que incumpla y no atribuible a ella.
- 20.3 La PARTE afectada deberá comunicar a la otra, en forma escrita, dentro de los tres dias de conocido el evento proporcionando toda la información disponible que permita corroborar la imposibilidad sobreviniente. ree

20.4 Si la imposibilidad sobreviniente persiste por más de diez días, las PARTES tendrán la posibilidad de decidir si continúan con el presente contrato o lo resuelven sin penalidad alguna.

## VIGESIMA PRIMERA.- (Conciliación y Arbitraje)

Las PARTES intervinientes acuerdan que todo litigio, discrepancia, cuestión o reclamación resultantes de la ejecución o interpretación del presente contrato o relacionado con él, directa o indirectamente o de sus documentos complementarios o modificatorios, será resuelto definitivamente mediante Conciliación y Arbitraje de la Cámara Nacional de Comercio en la ciudad de Santa Cruz de acuerdo a sus Reglamentos, los cuales las PARTES aceptan y declaran conocer. Asimismo, las PARTES aceptan la designación de Árbitros o Conciliadores que pudiese efectuar la Comisión de Conciliación y Arbitraje de la Cámara Industria y Comercio de Santa Cruz.

Igualmente, las PARTES hacen constar expresamente su compromiso de cumplir el Laudo Arbitral que se dicte, renunciando expresamente y desistiendo, en la medida permitida por Ley. a cualquier tipo de recurso contra el mismo...

## VIGESIMA SEGUNDA.- (Naturaleza del Contrato)

El presente contrato tiene naturaleza civil y se suscribe de acuerdo con las disposiciones del Código Civil. En consecuencia las PARTES declaran y reconocen que no existe relación laboral o de dependencia alguna entre las mismas, ni entre ellas con los empleados de la otra parte.

En este sentido cada una de las Partes es responsable del cumplimiento de las obligaciones laborales y sociales que tengan respecto de los empleados y dependientes que tengan cada una a su cargo.

## VIGÉSIMO TERCERA.- (Avisos y Comunicaciones)

Cualquier aviso, comunicación o notificación emergente del presente contrato se hará efectivo en los domicilios señalados por los intervinientes en el encabezamiento del presente contrato o en las siguientes direcciones electrónicas:

LA EMPRESA: e- mail: ycaballero@potenza.com - Atn. Yván Caballero

EL CLIENTE: e- mail: ohoyos@embol-sa.com - Atn. Oriana Hoyos

## VIGÉSIMO CUARTA .- (Jurisdicción y Competencia)

En caso de existir alguna controversia sobre el cumplimiento, desarrollo, ejecución, interpretación o cualquier otro elemento vinculado al presente contrato que no pudiera ser sometido al arbitraje acordado, se solucionarán y sustanciarán ante las autoridades que correspondan de la ciudad de Santa Cruz.

## VIGÉSIMO QUINTA .- (Consideraciones Adicionales)

- 25.1 APLICABILIDAD: Si alguna previsión de este contrato o su aplicación por alguna circunstancia es considerada como inválida, inoperativa o inaplicable, no implicará la inaplicabilidad de todo el contrato, sino únicamente la regla que corresponda.
- 25.2 ENCABEZAMIENTOS: Los títulos o encabezamientos contenidos en este contrato son únicamente referenciales y no afectarán en ningún modo el contenido o interpretación de cada cláusula o del contrato en general.
- 25.3 LEGISLACION APLICABLE: En todo lo que no se encuentre estipulado en este contrato, las partes convienen en que será aplicable la ley boliviana.
- 25.4 TOLERANCIA: La tolerancia en una de las partes en soportar el incumplimiento de cualquier obligación a cargo de la otra, no podrá ser considerada como aceptación del hecho tolerado o modificación a las obligaciones contraídas.

## ("METODOLOGÍA DE CÁLCULO DEL COSTO GLOBAL DEL SERVICIO JORNALEROS")

DESCRIPCIÓN PROPUESTA ECONÓMICA: Estructura de costos en base a variables que pueden ser distintas por área de requerimiento y/o por tiempo de prestación del servicio

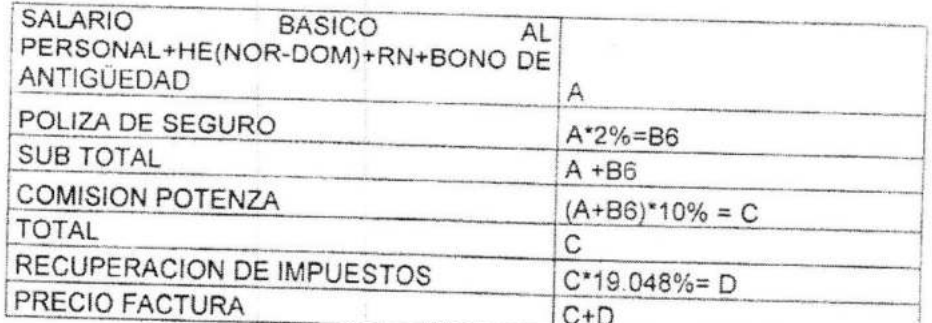

## ESTRUCTURA DE PAGO POTENZA POR EL PERSONAL

**DY** 

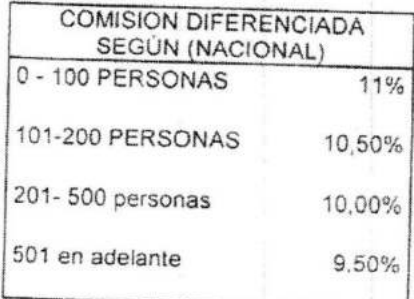

## ANEXO A ("METODOLOGÍA DE CÁLCULO DEL COSTO GLOBAL DEL SERVICIO")

DESCRIPCIÓN PROPUESTA ECONÓMICA: Estructura de costos en base a variables que pueden ser distintas por área de requerimiento y/o por tiempo de prestación del servicio

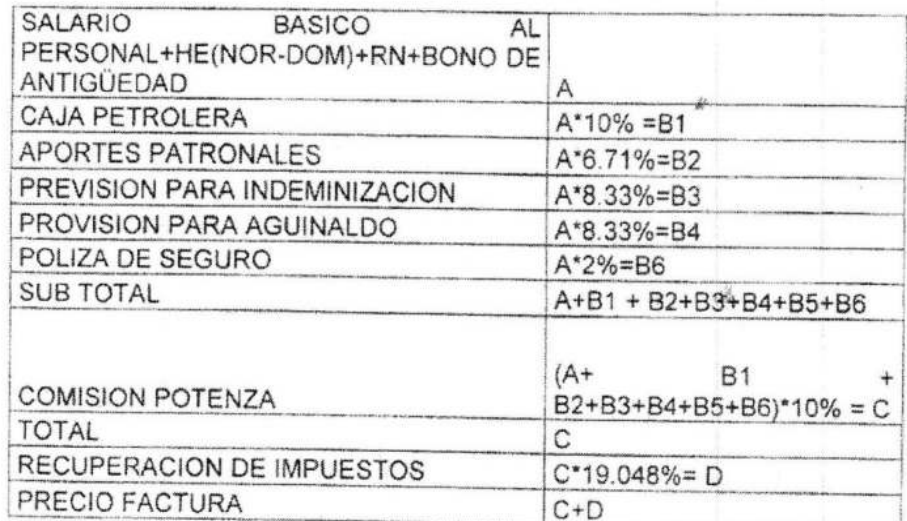

## ESTRUCTURA DE PAGO POTENZA POR EL PERSONAL

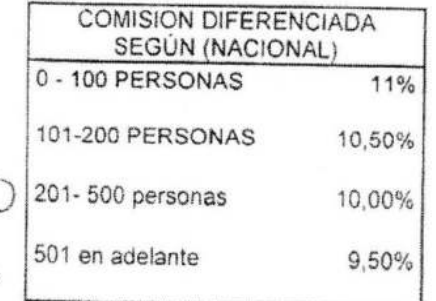

## VIGÉSIMO SEXTA .- (Carácter De Instrumento Privado)

En caso de que el presente documento no sea elevado a instrumento público, éste tendrá carácter de Documento Privado de acuerdo a lo dispuesto por el Art. 1297 del Código Civil.

VIGÉSIMO SÉPTIMA.- (ACEPTACION). Manifestando su conformidad con cada una de las cláusulas de este contrato, firman por una parte MÓNICA DENISE HURTADO CASTEDO, en representación de POTENZA S.R.L. como la EMPRESA, y por la otra SERGIO FERNANDO PEREZ TERCEROS en representación de EMBOL S.A., como el CLIENTE, obligándose a su fiel y estricto cumplimiento.

Santa Cruz, 04 de Octubre de 2012

POTENZA S.R.L. MÓNICA DENISE HURTADO CASTEDO

**EMBOL S.A.** JOSÉ ANTONIO ESPINOSA MERCADO

## **ANEXO III LEY GENERAL DE TRABAJO**

## *TÍTULO I - DISPOSICIONES GENERALES*

## *Irrenunciabilidad de los Derechos Laborales*

*ARTÍCULO 4°.- Los derechos que esta Ley reconoce a los trabajadores son irrenunciables, y será nula cualquier convención en contrario.* 

*Irrenunciabilidad de los Derechos Laborales (Constitución Política del* 

## *Estado de 7-02-2009)*

*Art. 48. I. Las disposiciones sociales y laborales son de cumplimiento obligatorio.* 

*…III. Los derechos y beneficios reconocidos en favor de las trabajadoras y los trabajadores no pueden renunciarse, y son nulas las convenciones contrarias o que tiendan a burlar sus efectos.* 

*IV. Los salarios o sueldos devengados derechos laborales, beneficios sociales y aportes a la seguridad social no pagados tienen privilegio y preferencia sobre cualquier otra acreencia, y son inembargables e imprescriptibles.* 

## *TÍTULO II - DEL CONTRATO DE TRABAJO CAPÍTULO I – DISPOSICIONES GENERALES*

*Definiciones de Contrato Individual y Colectivo de Trabajo ARTÍCULO 5°.- El contrato de trabajo es individual o colectivo, según lo que se pacte entre un patrono o grupo de patronos y un empleado u obrero, o entre un patrono o asociación de patronos y un sindicato federación o confederación de sindicatos de trabajadores.* 

*Prohibición de Discriminación en Procesos de Selección de Personal* 

*D.S. 213, de 22 de Julio de 2009* 

*Art. 1.- (OBJETO). En el marco del derecho al trabajo digno sin discriminación consagrado en la Constitución Política del Estado, el presente Decreto Supremo tiene por objeto establecer los mecanismos y procedimientos que garanticen el derecho de toda persona a no ser afectada por actos de discriminación de ninguna naturaleza, en todo proceso de convocatoria y/o selección de personal, tanto interno como externo.* 

*Art 2.- (ÁMBITO DE APLICACIÓN). El presente Decreto Supremo es de aplicación obligatoria en el sector público y privado en todos los procesos de contratación y/o convocatoria de personal, tanto interno como externo.* 

Art 3.- (CONVOCATORIA Y CONTRATACION). I. *En los procesos de contratación y/o convocatorias de personal, tanto interno como externo, que realizan las entidades públicas o privadas, no se admitirá discriminación ni parámetros que busquen descalificar a los postulantes, por razones de sexo, edad, creencia religiosa, género, raza, origen, ideología política, apariencia física, estado civil, personas que viven con el VIH SIDA y otros que tengan por objeto o resultado anular o menoscabar el reconocimiento, goce o ejercicio, en condiciones de igualdad, de los derechos de toda persona.* 

**II.** *Queda terminantemente prohibida la publicación en medios de comunicación social, escrita y oral, radial, televisa u otro medio de información masivo, de convocatorias que infrinjan lo dispuesto en el párrafo anterior.* 

*Art. 5.- (SANCIONES). I. El convocante o contratante que contravenga lo dispuesto en el presente Decreto Supremo, será pasible a las sanciones dispuestas por el Ministerio de Trabajo, Empleo y Previsión Social.* 

**III.** *Para el caso de procesos de contratación y/o convocatoria de personal, tanto interno como externo, en el sector privado, una vez verificado el incumplimiento lo dispuesto en el presente Decreto Supremo, el Ministerio de Trabajo, Empleo y Previsión social, requerirá al empleador o al representante legal de la empresa la nulidad de proceso de contratación sin perjuicio de la sanción correspondiente por infracción a las leyes sociales.* 

## *Capacidad para Contratar*

*ARTÍCULO 8°.- Los mayores de 18 años y menores de 21 años, podrán pactar contratos de trabajo, salvo oposición expresa de sus padres o tutores; los mayores de 14 años y menores de 18 requerirán la autorización de aquellos, y en su defecto, la del Inspector del Trabajo.* 

## *Decreto Supremo 1592, de 19 de Abril de 1949 Indemnización por Sustitución de Empleador o Mantenimiento de Tiempo de Servicios Desde su Contratación Original*

*Art. 8.- En caso de sustitución de patronos, si el transferente indemniza al trabajador por el tiempo que estuvo a su servicio, el cómputo de antigüedad con relación al sucesor se hará desde el día siguiente al último cubierto por la indemnización sin considerar período de prueba alguno. En el caso contrario, el trabajador conservará la antigüedad ganada al servicio del anterior patrono.* 

## *Autorización para Suscripción de Contratos a Plazo Fijo Resolución Ministerial 311/72, de 12 de Julio de 1972*

## *(Contrato a Plazo e Indefinido)*

*Art. 1.- El contrato de trabajo puede celebrarse en forma oral o escrita por tiempo indefinido, a plazo fijo, por temporada, por realización de obra o* 

*servicio, condicional o eventual. A falta de estipulación escrita, se presume que el contrato es por tiempo indefinido, salvo prueba en contrario.* 

## *(Prohibición de Tres contratos a Plazo Fijo y de Contratos a Plazo fijo Para Trabajos Propios y Permanentes de una Empresa)*

*Art. 2.- No está permitido más de dos contratos sucesivos a plazo fijo, tampoco están permitidos contratos a plazo en tareas propias y permanentes de la empresa.* 

## *(Sanción a la Prohibición que Antecede)*

*En caso de evidenciarse la infracción de estas prohibiciones por el empleador, se dispondrá que el contrato a plazo fijo se convierta en contrato de tiempo indefinido.* 

## *CAPÍTULO III - DESPIDOS*

*Art. 9.- (Despidos). I. En caso de producirse el despido del trabajador el empleador deberá cancelar en el plazo impostergable de quince (15) días calendario el finiquito correspondiente a sueldos devengados, indemnización y todos los derechos que correspondan; pasado el plazo indicado y para efectos de mantenimiento de valor correspondiente, el pago de dicho monto será calculado y actualizado en base a la variación de la Unidad de Fomento a la Vivienda – UFV´s. desde la fecha de despido del trabajador asalariado hasta el día anterior a la fecha en que se realice el pago del finiquito.* 

*II. En caso de que el empleador incumpla su obligación en el plazo establecido en el presente artículo, pagará una multa en beneficio del trabajador consistente en el 30% del monto total a cancelarse, incluyendo el mantenimiento de valor.* 

*Art. 10.- (Beneficios Sociales o Reincorporación). I. Cuando el trabajador sea despedido por causas no contempladas en el artículo 16 de la Ley General de Trabajo, podrá optar por el pago de beneficios sociales o por su reincorporación.* 

**II.** *Cuando el trabajador opte por los beneficios sociales, el empleador está obligado a cancelar los mismos además de los beneficios y otros derechos que le corresponda, en el tiempo y condiciones señaladas en artículo noveno del presente Decreto Supremo.* 

**III.** *En caso de que el trabajador opte por su reincorporación podrá recurrir a este efecto ante el Ministerio de Trabajo, Empleo y Previsión Social, donde una vez constatado el despido injustificado, se conminara al empleador la reincorporación inmediata al mismo puesto que ocupaba la trabajadora o trabajador al momento del despido, más el pago de los salarios devengados y demás derechos sociales que correspondan a la fecha de la reincorporación.* 

**IV.** *La conminatoria es obligatoria en su cumplimiento a partir de su notificación y únicamente podrá ser impugnada en la vía judicial cuya interposición no implica la suspensión de su ejecución.* 

## *Garantiza el Pago de Indemnización por Tiempo de Servicios por Retiro*

*Voluntario a loas 91 días Decreto Supremo 0110, de 1 de Mayo de 2009* 

*Art. 2.- (INDEMNIZACIÓN POR TIEMPO DE SERVICIOS). I. Es la compensación al desgaste físico psíquico que genera la actividad laboral y se paga en el equivalente a un sueldo por cada año de trabajo continuo, o en forma proporcional a los meses trabajados cuando no se ha alcanzado el año.* 

**II.** *La indemnización por tiempo de servicios corresponde cuando la trabajadora o el trabajador hubiesen cumplido más de noventa (90) días de trabajo continuo.* 

**III.** *La base de cálculo de la indemnización es el promedio del total ganado en los tres (3) últimos meses, o el promedio de los últimos treinta (30) días para las trabajadoras y los trabajadores a jornal.* 

*Art. 3.- (PAGO DEL DESAHUCIO). Corresponde el pago de desahucio a la trabajadora o al trabajador que sea retirado intempestivamente. No el pago del desahucio a las trabajadoras o trabajadores que se retiren voluntariamente de su fuente laboral.* 

*Art. 4.- (MODIFICACIÓN). "Los derechos adquiridos por las trabajadoras y los trabajadores cada cinco (5) años, serán acumulados, por lo que, la pérdida de sus beneficios sociales en aplicación de las causales señaladas en el artículo 16 de la Ley General de Trabajo, sólo se aplicará el quinquenio vigente sin afectar los anteriores.* 

## *Causales Legales de Despido*

*ARTÍCULO 16°.- No habrá lugar a desahucio ni indemnización cuando exista una de las siguientes causales:* 

a) *Perjuicio material causado con intención en los Instrumentos de trabajo;* 

b) *Revelación de secretos industriales;* 

c) *Omisiones o imprudencias que afecten a la seguridad o higiene industrial;* 

- d) *(Derogado)*
- e) *Incumplimiento total o parcial del convenio;*
- f) *(Derogado)*
- g) *Robo o hurto por el trabajador.*

## **ANEXO IV**

## **DISPOSICIONES LEGALES**

## **INSTRUCTIVO DE INDUCCIÓN DE LA EMPRESA POTENZA S.R.L.**

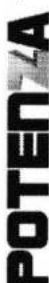

## OT-PTZ-IT-002

# INSTRUCTIVO DE INDUCCION

## ¡Bienvenido a la empresa POTENZA!

POTENZA S.R.L es una empresa boliviana, que cuenta con una larga trayectoria ofreciendo servicios de Tercerización de Procesos de Negocio, nuestra filosofía es:

terceros para actividades operativas y estratégicas será de uso universal, llegando la VISION: "En un mundo globalizado, imprevisible, virtual e informado, la contratación de empresa POTENZA a ser reconocida mundialmente en Gestión de Procesos Innovadores, a través del talento e intuición de su equipo humano"

MISIÓN: "Contribuir con el mejor talento para el logro de resultados sobresalientes y perdurables

## 1. Fechas de pago de sueldos

Desde el 29 al 5 de cada mes se abonan en las cuentas bancarias el sueldo correspondiente al mes en curso.

# 2. Declaración de RC IVA (salario básico igual o mayor a Bs. 9440)

correctamente llenado y firmado, además deberá enviarlo mediante correo electrónico y El colaborador deberá presentar hasta el día 15 de cada mes el formulario 110 (DaVinci) anexar las facturas (firmadas al reverso) correspondientes al mismo.

# Calculo de monto de presentación:

Salario básico - 12.71% = líquido pagable

Líquido pagable - 4 salarios mínimos nacionales = monto a declarar en facturas Ejemplo:

## $11000 - 12,71\% = 9601,90$

9601,90 - 4(2060) = 1361,90 Bs.

NOTA: en caso de no enviar el formulario 110 vía correo electrónico no se procederá al descargo de planilla.

## Permisos, bajas médicas, faltas <u>.</u>

El colaborador solicita el permiso con 72 hrs de anticipación a su inmediato superior mediante el Formulario de Solicitud de Licencia o Permiso. Luego deberá enviar este

documento debidamente firmado por la empresa cliente al RAP y/o Asistente de Administración de Personal. El permiso que no sea debidamente justificado en un plazo máximo de 3 días hábiles será sin goce de haberes.

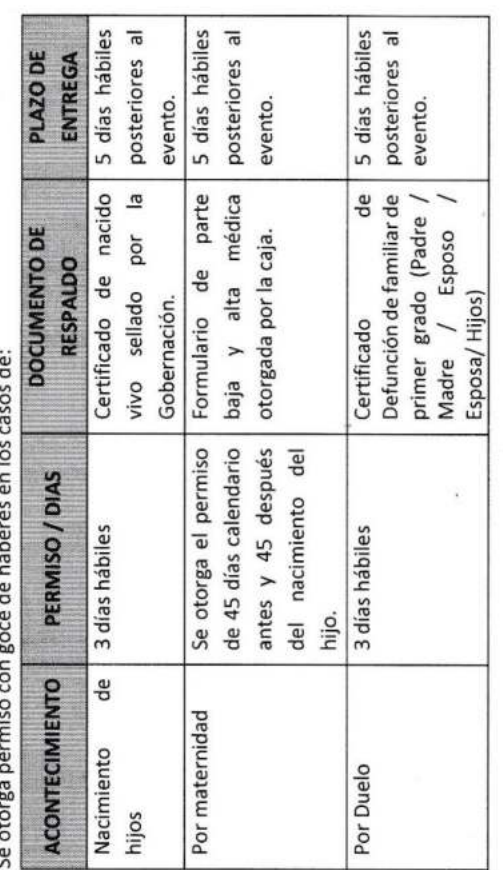

- Por faltas injustificadas se emitirá un Memorándum de llamada de atención y se descontarán los días no trabajados.
- Con reiteradas llamadas de atención por faltas graves que perjudiquen a la empresa, puede ser sujeto a la desvinculación inmediata de su fuente laboral.

## Vacaciones 4.

- El trabajador se beneficia con el periodo de vacación posterior a los doce meses de trabajo y que además tenga continuidad en el mismo.
- Toda solicitud de vacaciones deberá ser planificada con su jefe inmediato a fin de programar las actividades durante el periodo de ausencia.
- El trabajador deberá llenar el formulario de solicitud de licencia o permiso con los datos que se solicitan, haciendo referencia al permiso a cuenta de vacaciones, una vez

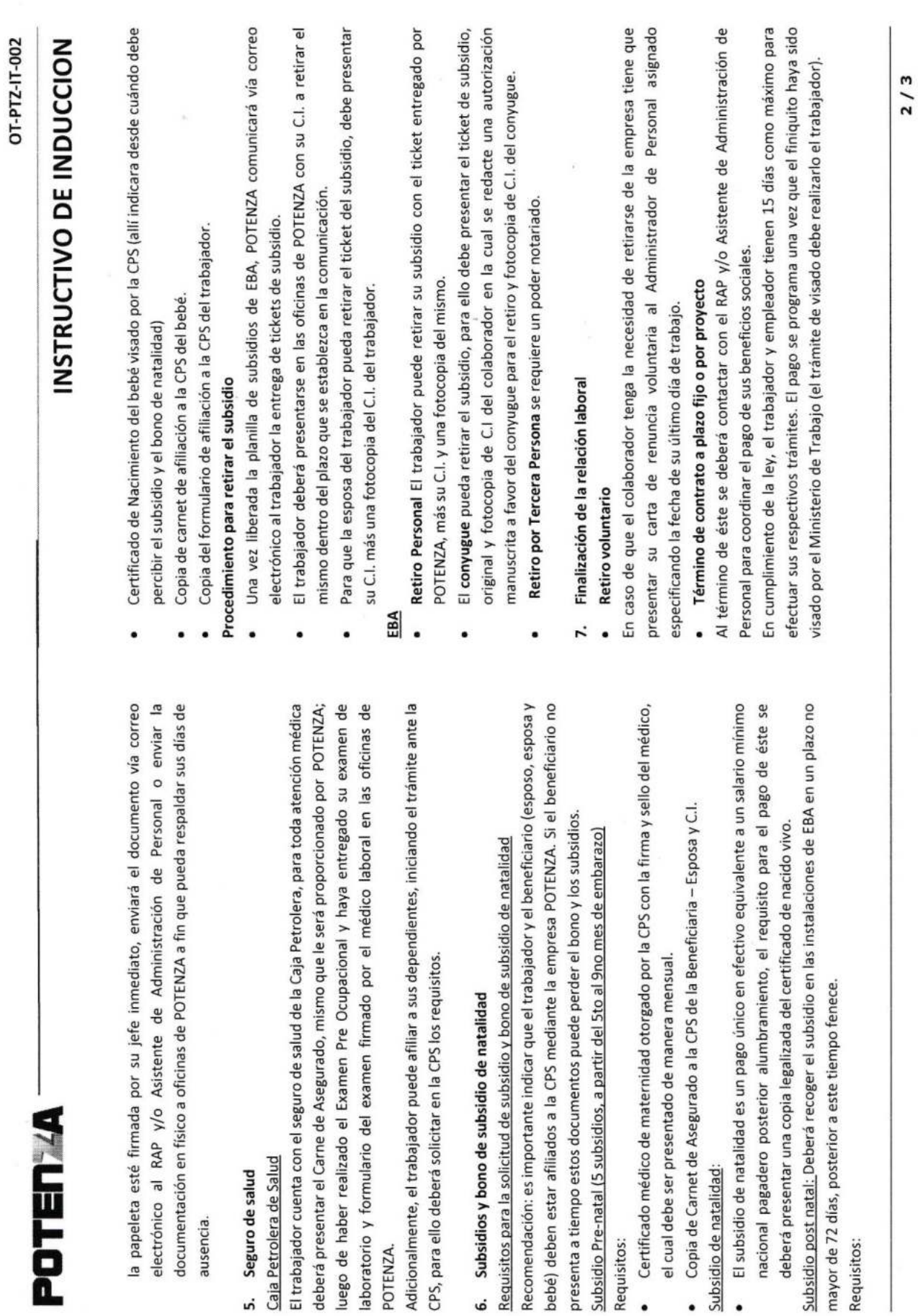

Requisitos:

Requisitos:

 $\diagup$ 

Z

ausencia.

POTENZA.

 $\sim$ 

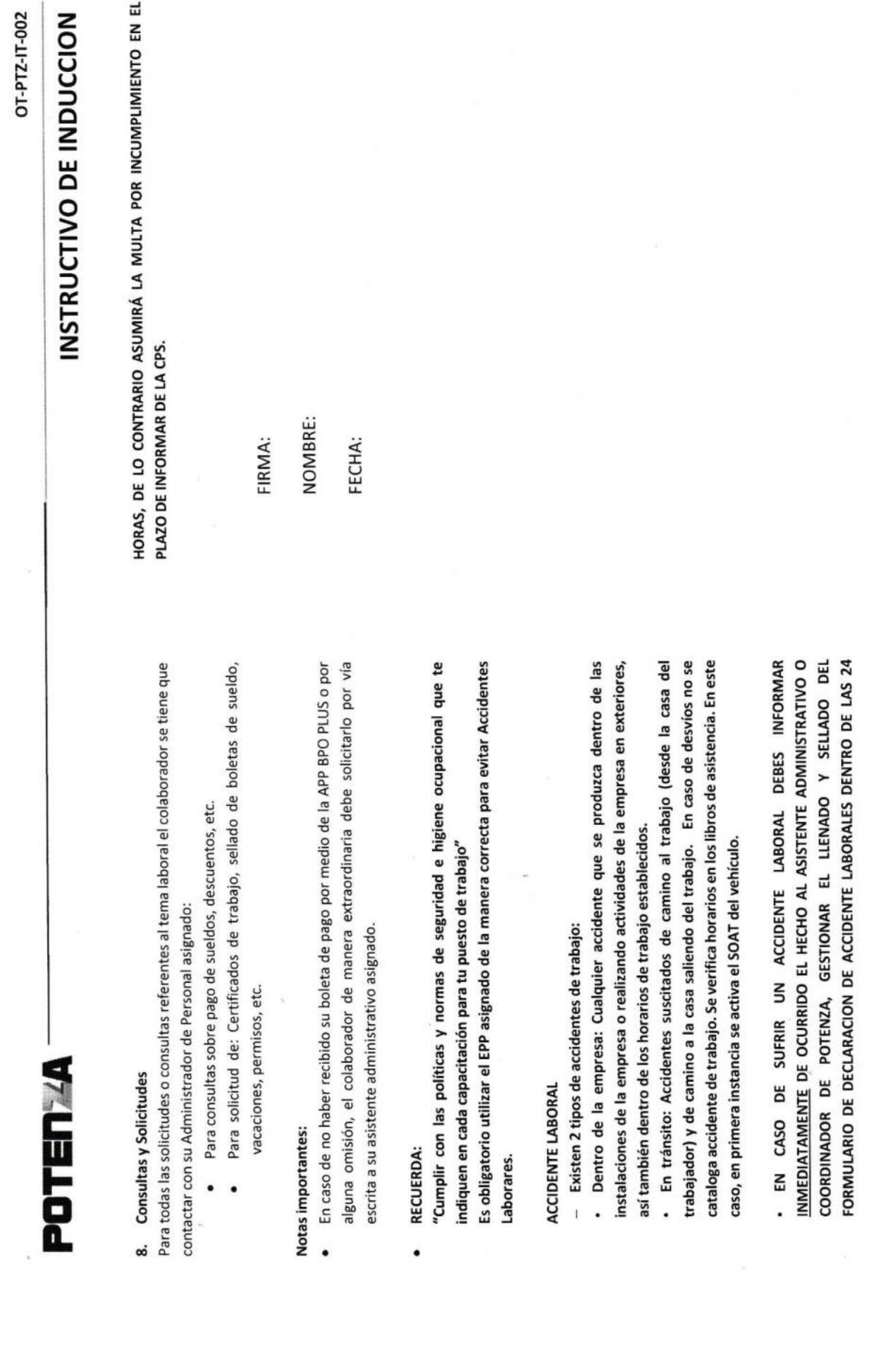

 $3/3$ 

## **ANEXOV**

## **Formulario OT-FO-001 DATOS BASICOS**

## **DATOS BÁSICOS DEL POSTULANTE**

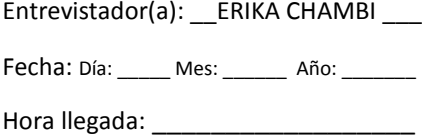

## **DATOS PERSONALES**

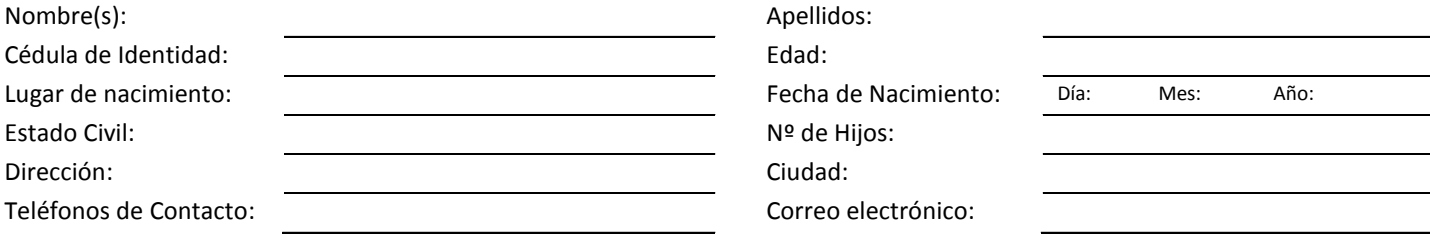

## **DATOS ACADÉMICOS**

Favor marcar con una X todos los campos de acuerdo a los niveles académicos obtenidos:

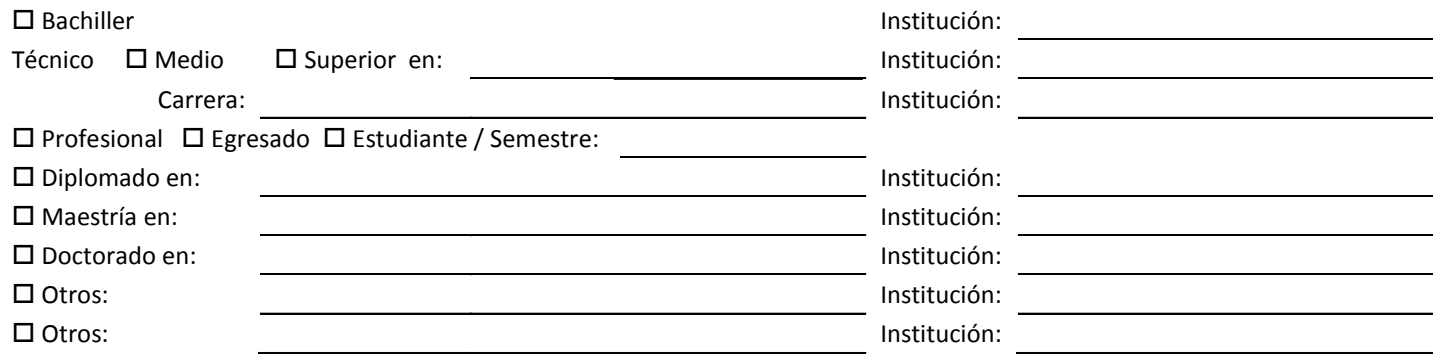

## **IDIOMAS**

Indique los idiomas que conoce, además del *español*. Marque con una X el nivel alcanzado: *básico (B), intermedio (I), avanzado o fluido (A)* 

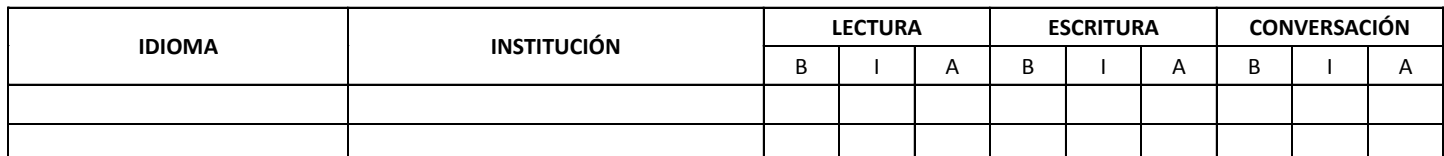

## **DATOS LABORALES**

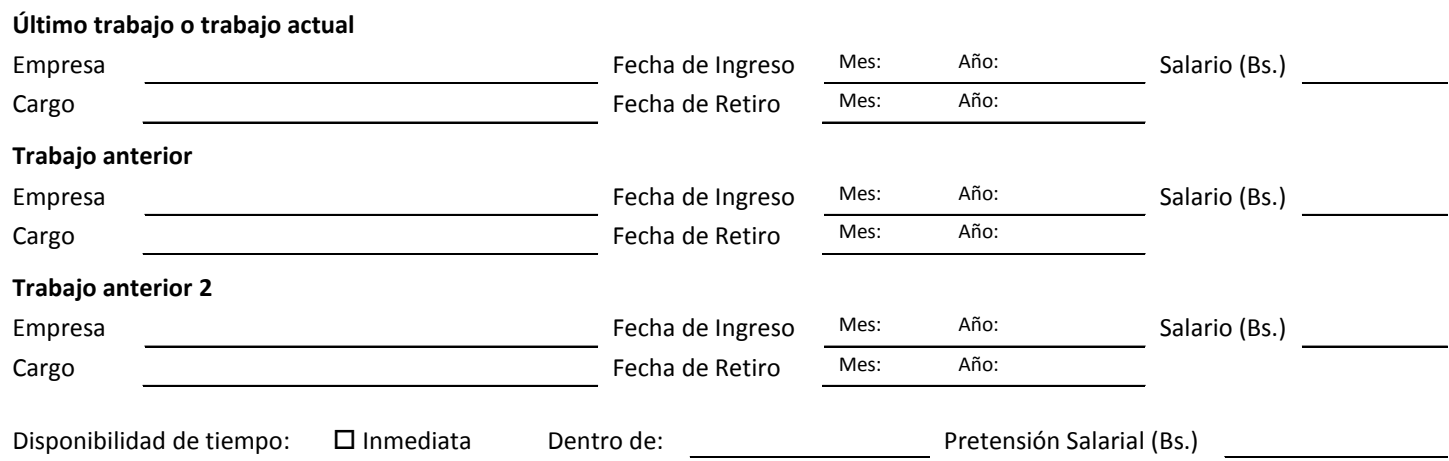

En honor a la verdad declaro que la información proporcionada en el presente documento es verídica, misma que podrá ser verificada en el momento que se requiera.

## **ANEXO VI**

## Formulario OT-PR-001 CONTRATACIÓN E INDUCCIÓN DE **COLABORADORES**

## **.Aplicable a:** División Outsourcing (Meta Group, T-Promociona, Hola, Asisco, Potenza, Responsable de Evaluación y Selección), Recepción, Departamento de Afiliaciones, Legal.

**Vigente desde:** 13/09/2013

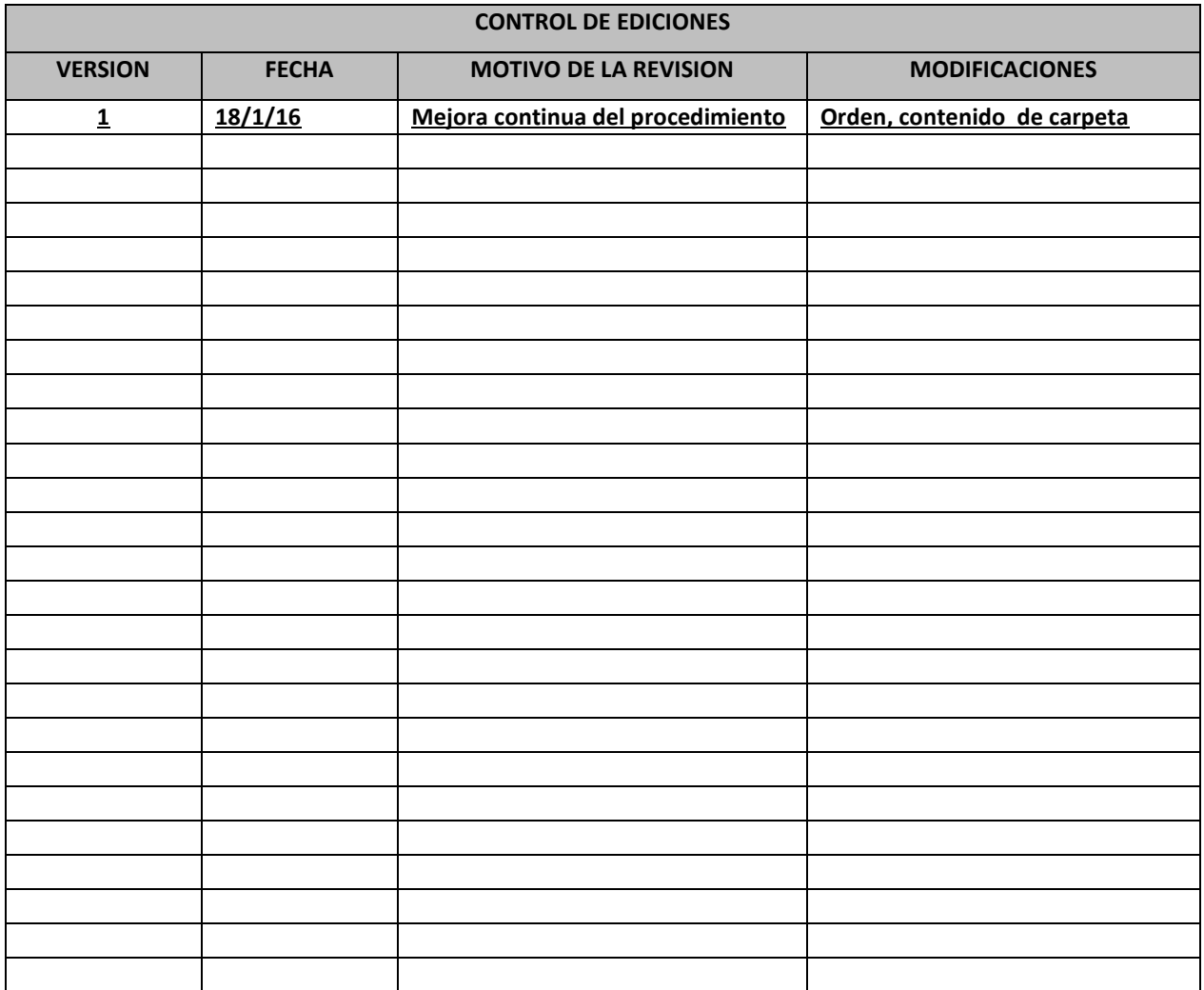

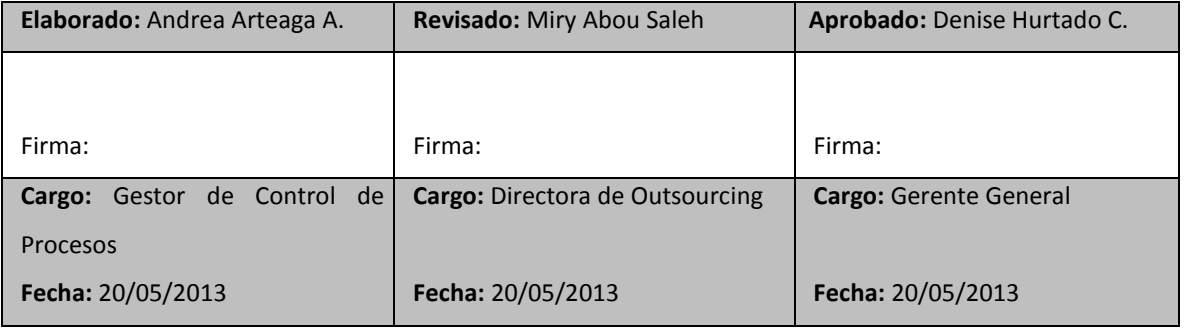

## **INDICE**

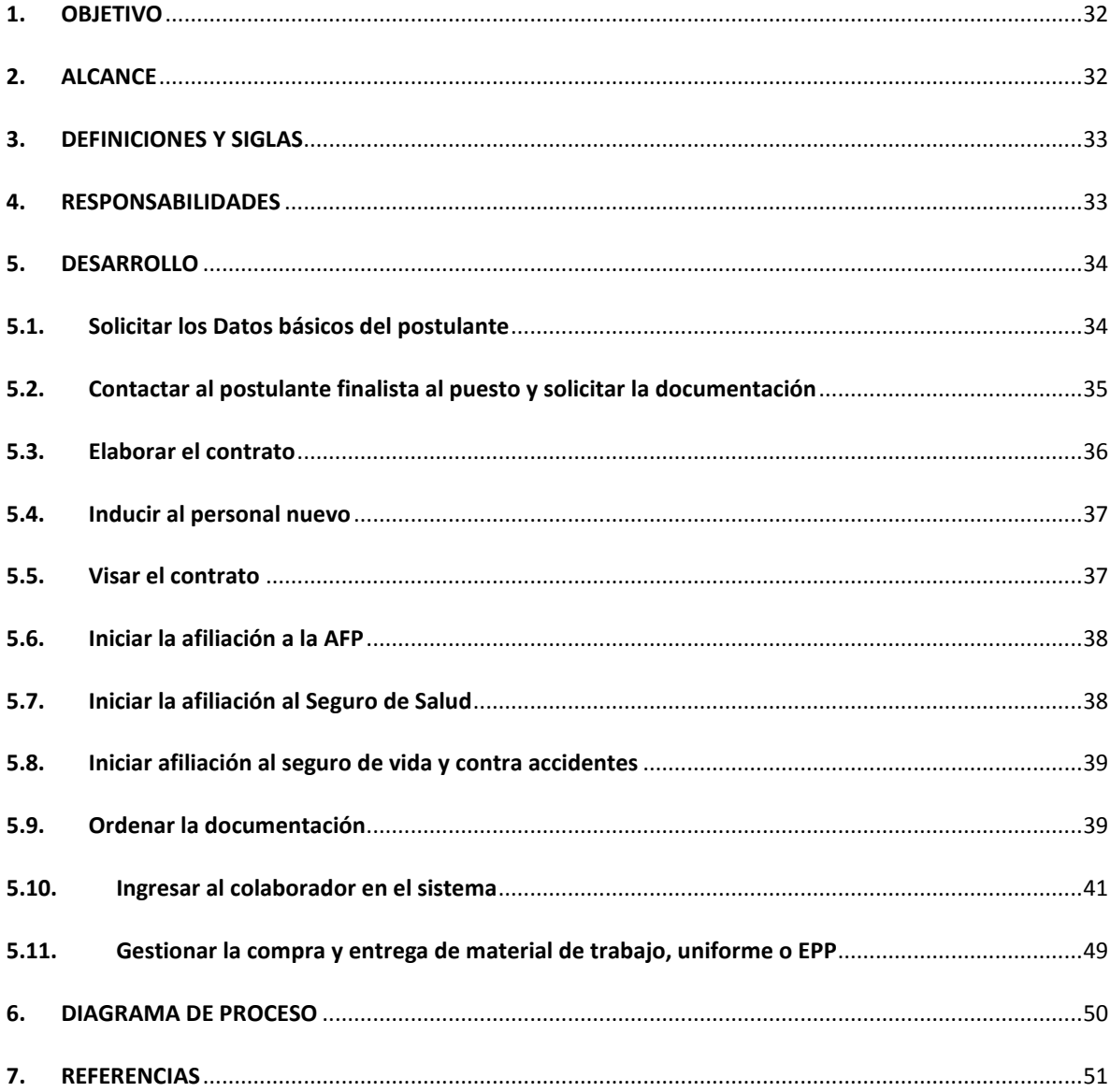

### <span id="page-31-0"></span> $\mathbf{1}$ . **OBJETIVO**

Establecer la metodología a seguir para iniciar la vinculación del personal, y así lograr su integración en el menor tiempo posible al puesto y a la unidad de negocio donde se desarrollará.

### <span id="page-31-1"></span> $2.$ **ALCANCE**

El presente documento es de aplicación obligatoria a todas las contrataciones de colaboradores de las distintas empresas de la Unidad Outsourcing, en todas las regionales.

## <span id="page-32-0"></span>**3. DEFINICIONES Y SIGLAS**

- **Afiliaciones:** inscripción de los colaboradores al seguro de salud y a las AFP's.
- **Alta:** registro de ingreso de un colaborador.
- **Baja:** conclusión de la relación laboral.
- **Contratación:** es la gestión que se realiza para establecer relaciones laborales, que comprende la solicitud de requisitos personales, firma de contrato, afiliaciones al seguro de salud, a las AFP's y otros (afiliación a seguros privados).
- **Contrato:** acuerdo de voluntades, entre partes que aceptan ciertas obligaciones y derechos sobre una materia determinada. El documento que refleja las condiciones de este acuerdo también recibe el nombre de contrato.
- **Colaborador:** persona seleccionada para ingresar prestar sus servicios en la empresa y/o unidad de negocio. Es la denominación que se hace al "trabajador" dentro de la corporación.
- **EPP:** equipo de protección personal, es decir cualquier indumentaria que proteja al trabajador de los posibles riesgos que se presenten en el lugar de trabajo y puedan afectar su seguridad y/o salud.
- **File:** carpeta en la que se colocan los documentos personales, hoja de vida, certificados de nacimiento, fotocopias de carnet de identidad, etc.
- **Inducción:** es el proceso donde se busca la adaptación y ambientación inicial del nuevo colaborador a la empresa, al ambiente social y físico donde va a trabajar, se le aclaran los aspectos relacionados con sus funciones, valores y cultura de la corporación. Se le informa también sobre los requisitos quede cumplir para pertenecer a la misma.
- **RAP:** responsable administrativo de personal.

## <span id="page-32-1"></span>**4. RESPONSABILIDADES**

## **RESPONSABILIDADES**

## **Gestor de negocios**

- Asumir con responsabilidad los resultados del proceso.
- Supervisar el desarrollo de la contratación e inducción del nuevo personal.

## **RAP y/o Asistente**

- Gestionar el proceso de contratación.
- Informar claramente al colaborador las condiciones de contratación y sobre la relación laboral con la unidad de negocio y/o la empresa cliente.
	- o Tipo de contrato
- o Responsabilidades y obligaciones
- o Beneficios
- Solicitar al colaborador los documentos personales necesarios para su contratación.
- Realizar la oferta laboral y firma de contrato del nuevo colaborador.
- Gestionar con el responsable del Departamento Legal el visado del contrato del colaborador.
- Coordinar apertura de cuenta en el banco **BCP** para pago de sueldo.
- Verificar si el colaborador tiene una cuenta de afiliación a la AFP aperturada (constar con un acuse de recibido de afiliación), en caso que no la tuviera, deberá gestionar la apertura de una.
- Realizar todas las gestiones para la afiliación del seguro de vida y accidentes cuando el servicio y/o cliente lo requiera.
- Entregar al colaborador el instructivo de inducción y solicitar llenado y firma del formulario de Datos personales del colaborador**.**
- En caso que corresponda, solicitar al Departamento de Compras la adquisición de los EPP's adecuado según las especificaciones técnicas exigidas por la unidad de negocios y/o el cliente.
- Gestionar credenciales para cada colaborador antes del ingreso a su puesto de trabajo.
- Realizar la inducción inicial al colaborador. Elaborar finiquito, solicitar un extracto de AFP al colaborador para realizar el mismo.
- Realizar las planillas de sueldos de sus cuentas asignadas.

## **Encargado de Compras (para La Paz, estas funciones serán de responsabilidad del RAP)**

- Realizar las compras de material y ropa de trabajo, equipos de protección personal, etc. según la solicitud enviada por cada área.
- Entrega a tiempo de la solicitud a las áreas correspondientes.
- Seguimiento a los proveedores para cumplir con los plazos de entrega establecidos.

## **Responsable del Departamento legal**

- Revisar el contrato del colaborador.
- Realizar el visado del contrato ante el Ministerio de Trabajo.
- Asesorar constantemente a la unidad de negocio con respecto a nuevas disposiciones legales.
- Representar a la unidad de negocio ante cualquier proceso legal.

## **Responsable de Afiliaciones**

- Realizar los procesos de afiliaciones del colaborador al seguro obligatorio de salud y AFP en los tiempos establecidos.
- Revisar el finiquito realizado por el **RAP** y gestionar el pago del mismo.

## <span id="page-33-0"></span>**5. DESARROLLO**

## <span id="page-33-1"></span>**5.1. Solicitar los Datos básicos del postulante**

## El **Encargado de Recepción** deberá, solicitar al postulante llenar correctamente el formulario **[OT-FO-001](file:///C:/Users/Andrea%20Arteaga/Desktop/Procedimientos%20Dropbox/1%20OUTSOURCING%20%20%20%20%20%20%20%20%20%20%20%20OT-FO-001%20DATOS%20BASICOS%20DEL%20POSTULANTE.docx)**

## **[Datos básicos](file:///C:/Users/Andrea%20Arteaga/Desktop/Procedimientos%20Dropbox/1%20OUTSOURCING%20%20%20%20%20%20%20%20%20%20%20%20OT-FO-001%20DATOS%20BASICOS%20DEL%20POSTULANTE.docx)**.

El postulante ingresará con dicho formulario a la entrevista con el **Responsable de Evaluación y Selección**, quien será el encargado de guardar este documento hasta que se termine el proceso.

Una vez realizada la selección, el **Responsable de Evaluación y Selección** deberá enviar este formulario al **RAP y/o Asistente de Administración del personal** correspondiente para iniciar la recopilación de la documentación necesaria. Si el postulante no fuera seleccionado el **Responsable de Evaluación y Selección**, deberá enviar el formulario **[OT-FO-001 Datos básicos](file:///C:/Users/Andrea%20Arteaga/Desktop/Procedimientos%20Dropbox/1%20OUTSOURCING%20%20%20%20%20%20%20%20%20%20%20%20OT-FO-001%20DATOS%20BASICOS%20DEL%20POSTULANTE.docx)** del postulante y la **Hoja de vida** a **Archivo** para la base de datos.

## **NOTA:**

- En caso que la empresa cliente ya tenga una persona seleccionada, el **RAP y/o Asistente** deberá solicitar al nuevo colaborador el llenado del formulario **[OT-FO-002 Seguimiento laboral.](file:///C:/Users/Andrea%20Arteaga/Desktop/Procedimientos%20Dropbox/2%20OUTSOURCING%20%20%20%20%20%20%20%20%20%20%20%20OT-FO-002%20SEGUIMIENTO%20LABORAL.xlsx)**
- Toda vez que exista una contratación, el **RAP y/o Asistente** deberá enviar un correo electrónico dirigido al **Encargado de Archivo** solicitando verificar si existe en la base de datos el registro de la persona en cuestión y solicitar el mismo para su reactivación.

## <span id="page-34-0"></span>**5.2. Contactar al postulante finalista al puesto y solicitar la documentación**

El **RAP** deberá comunicarse vía telefónica con la persona seleccionada para realizar la oferta laboral y salarial. Además solicitará la documentación enlistada líneas abajo, indicando que tiene un plazo máximo hasta el 20 del mes en curso para presentar la misma (en caso que el colaborador ingresara después del 20 del mes, deberá presentar su documentación lo más pronto posible para poder realizar su ingreso en el sistema y proceder al pago de haberes correspondiente).

Si el colaborador seleccionado cuenta con correo electrónico, deberá enviar la **Solicitud de documentos para incorporación** (ver formulario correspondiente a la unidad de negocio) por este medio.

Luego el **RAP y/o Asistente de Administración del personal** entregará la documentación al **Departamento de Afiliaciones** mediante la **OT-FO-003 [Planilla de Control de Activaciones](file:///C:/Users/Andrea%20Arteaga/Desktop/Procedimientos%20Dropbox/4%20OUTSOURCING%20%20%20%20%20%20%20%20%20%20%20%20OT-FO-003%20PLANILLA%20DE%20CONTROL%20DE%20ACTIVACIONES.xlsx)** (se debe entregar el original y guardar copia de respaldo).

**NOTA:** Si el colaborador no presentara la documentación solicitada pasado el plazo indicado, el **RAP y/o Asistente de Administración del personal** procederá a la retención del sueldo del colaborador hasta la presentación **total** de lo solicitado.

## **Documentación inmediata:**

- Hoja de vida actualizada con respaldos (Certificados de estudio y certificados de trabajo, cuando el estudio o trabajo se encuentre mencionado en la hoja de vida).
- 8 fotocopias de carnet de identidad vigente
- 4 fotografías fondo rojo 2,5x2,5
- Certificado de nacimiento original y 2 fotocopias.
- 1 fotocopia de aviso de cobranza de luz o agua.
- 2 fotografías fondo blanco 2x2. (si el cliente solicita seguro privado)
- Extracto de las AFP s (si es que se encuentra afiliado a alguna)
- 1 fotocopia del aviso de baja de la caja (si es que estaba asegurado en su anterior trabajo)
- 1 fotocopia de licencia de conducir (si el cargo lo amerita).
- Letra de cambio (si el cargo lo amerita).

## **Documentación con plazo máximo de entrega 1 día antes de finalizar el mes:**

Certificado de antecedentes emitido por la FELCC. (Contratos mayores a 1 mes)

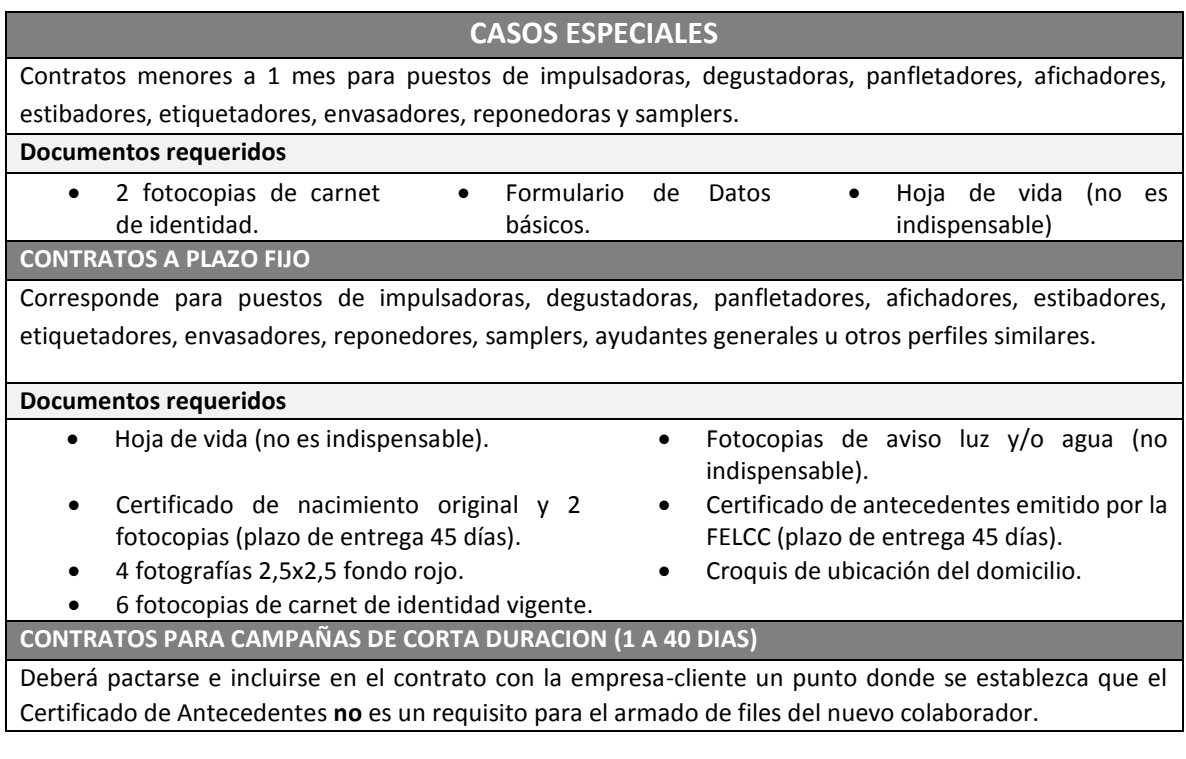

## <span id="page-35-0"></span>**5.3. Elaborar el contrato**

El **RAP y/o Asistente de Administración de Personal** deberá completar en la **Plantilla de Contrato**  correspondiente (**Ver Plantilla** Contrato a plazo fijo y Contrato indefinido), con todos los datos del colaborador

(nombre completo, carnet de identidad, cargo a desempeñar, empresa, tipo de contrato, etc.), revisar que éstos estén correctamente escritos.

## <span id="page-36-0"></span>**5.4. Inducir al personal nuevo**

Una vez revisado el contrato, el **RAP y/o Asistente de Administración de Personal** deberá solicitar en la reunión de inducción la firma del colaborador en 3 ejemplares del contrato y remitir al **Auxiliar legal** lo más pronto posible.

**NOTA**: el contrato deberá estar firmado y entregado para visado máximo **30 días después de la fecha de ingreso** del colaborador.

Además deberá explicar el **Instructivo de inducción** (ver formulario correspondiente a la unidad de negocio) y cerciorarse que la información haya sido entendida en su totalidad. Luego, completará y hará firmar el formulario de **OT-FO-004 [Datos personales del colaborador](file:///C:/Users/Andrea%20Arteaga/Desktop/Procedimientos%20Dropbox/6%20OUTSOURCING%20%20%20%20%20%20%20%20%20%20%20%20OT-FO-004%20DATOS%20PERSONALES%20DEL%20COLABORADOR.xlsx)**.

Deberá **obligatoriamente** ingresar los datos del colaborador en el sistema antes de la elaboración de la planilla de pago de sueldos. (No aplica para los casos especiales detallados en el punto 5.2.)

**NOTA:** Es importante que el **RAP y/o Asistente de Administración de Personal** acuerde la reunión de firmas lo más pronto posible, ya que además de los documentos mencionados anteriormente deberá solicitar la firma del **[OT-AC-001 Acta de responsabilidad de afiliación al seguro social obligatorio](file:///C:/Users/Andrea%20Arteaga/Desktop/Procedimientos%20Dropbox/7%20OUTSOURCING%20%20%20%20%20%20%20%20%20%20%20OT-AC-001%20ACTA%20DE%20RESPONSABILIDAD%20DE%20AFILIACION%20AL%20SEGURO%20SOCIAL%20OBLIGATORIO.docx) (cuando sea afiliado a la CPS)**, la cual desligará de responsabilidad a la unidad de negocios en caso de que el colaborador no realice sus trámites de afiliación al seguro de salud correspondiente.

## <span id="page-36-1"></span>**5.5. Visar el contrato**

Una vez el **Asesor legal** haya recibido el contrato firmado por el colaborador, deberá solicitar la firma del representante legal designado.

El **RAP y/o Asistente de Administración de Personal**, deberá hacer la entrega de los siguientes documentos, por medio de una **[OT-OE-001 Orden de entrega de contratos](file:///C:/Users/Andrea%20Arteaga/Desktop/Procedimientos%20Dropbox/8%20OUTSOURCING%20%20%20%20%20%20%20%20%20%20%20OT-OE-001%20ORDEN%20DE%20ENTREGA%20DE%20CONTRATOS.docx)** (deberá entregar 1 copia de la orden de entrega de contratos al Departamento legal y 1 copia guardará para su respaldo).

- 3 ejemplares del contrato correctamente llenados y firmados.
- 1 fotocopia del carnet de identidad (vigente) del colaborador.

Tendrá **1 mes (colaboradores bolivianos) y 15 días (colaboradores extranjeros)** para realizar el correspondiente visado y devolver al **RAP y/o Asistente de Administración de Personal** el contrato.

## <span id="page-37-0"></span>**5.6. Iniciar la afiliación a la AFP**

Cuando corresponda realizar la afiliación, El **RAP y/o Asistente de Administración de Personal** deberá iniciar el proceso de afiliación, rectificación o migración, según el **[OT-PR-002 Procedimiento de Afiliación y](file:///C:/Users/Andrea%20Arteaga/Desktop/Procedimientos%20Dropbox/9%20OUTSOURCING%20%20%20%20%20%20%20%20%20OT-PR-002%20AFILIACION%20Y%20DESAFILIACION%20A%20LAS%20AFP)  [desafiliación a las AFP's](file:///C:/Users/Andrea%20Arteaga/Desktop/Procedimientos%20Dropbox/9%20OUTSOURCING%20%20%20%20%20%20%20%20%20OT-PR-002%20AFILIACION%20Y%20DESAFILIACION%20A%20LAS%20AFP)**. Para esto, el **RAP y/o Asistente de Administración de Personal** deberá solicitar al colaborador llenar y firmar la documentación enlistada a continuación, luego adjuntar una fotocopia de carnet de identidad vigente (de los documentos solicitados al inicio) y enviar al **Departamento de Afiliaciones**:

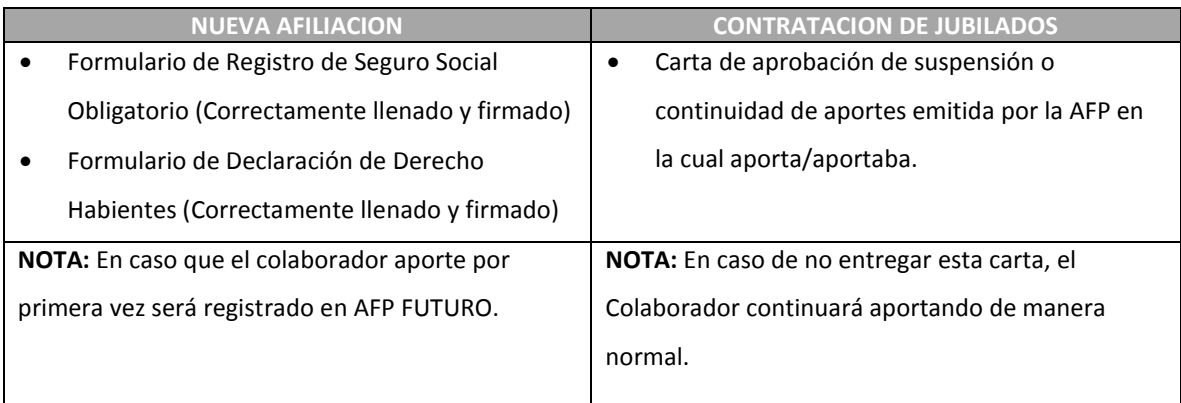

El **Departamento de Afiliaciones** tendrá un plazo de **15 días** desde el momento de recibir la documentación necesaria para afiliar al trabajador en la AFP correspondiente.

El **RAP y/o Asistente de Administración de Personal** deberá entregar estos documentos por medio de la **[OT-](file:///C:/Users/Andrea%20Arteaga/Desktop/Procedimientos%20Dropbox/4%20OUTSOURCING%20%20%20%20%20%20%20%20%20%20%20%20OT-FO-003%20PLANILLA%20DE%20CONTROL%20DE%20ACTIVACIONES.xlsx)FO-003 [Planilla de Control de Activaciones](file:///C:/Users/Andrea%20Arteaga/Desktop/Procedimientos%20Dropbox/4%20OUTSOURCING%20%20%20%20%20%20%20%20%20%20%20%20OT-FO-003%20PLANILLA%20DE%20CONTROL%20DE%20ACTIVACIONES.xlsx)** y solicitará la firma de la persona receptora del **Departamento de Afiliaciones** (deberá entregar 1 copia de la orden al Departamento de Afiliaciones y 1 copia guardará para su respaldo).

## <span id="page-37-1"></span>**5.7. Iniciar la afiliación al Seguro de Salud**

El **RAP**, deberá enviar al departamento de **Afiliaciones** los documentos correspondientes, según la entidad donde se va afiliar al trabajador:

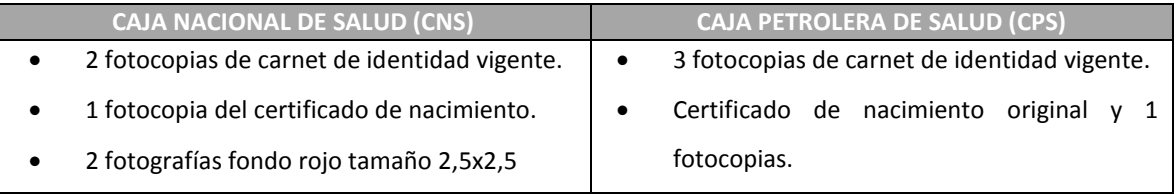

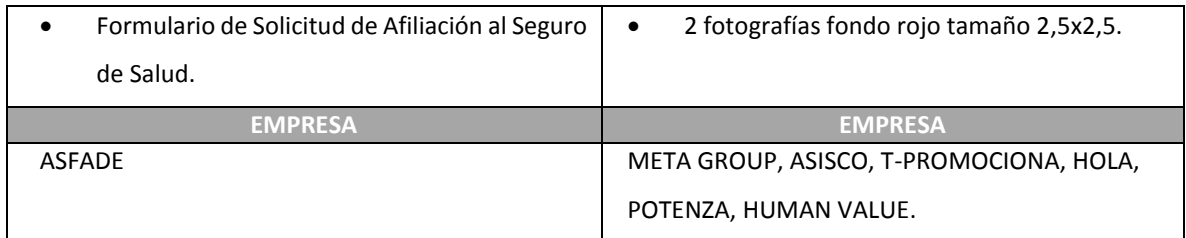

El **RAP** deberá entregar estos documentos por medio de la **OT-FO-003 [Planilla de Control de Activaciones](file:///C:/Users/Andrea%20Arteaga/Desktop/Procedimientos%20Dropbox/4%20OUTSOURCING%20%20%20%20%20%20%20%20%20%20%20%20OT-FO-003%20PLANILLA%20DE%20CONTROL%20DE%20ACTIVACIONES.xlsx)**, y solicitará la firma de la persona receptora del **Departamento de Afiliaciones**, deberá guardar este documento para su respaldo correspondiente.

**NOTA:** Recordar que debe solicitar al colaborador en la reunión de inducción, la firma del **[Acta de](file:///C:/Users/Andrea%20Arteaga/Desktop/Procedimientos%20Dropbox/7%20OUTSOURCING%20%20%20%20%20%20%20%20%20%20%20OT-AC-001%20ACTA%20DE%20RESPONSABILIDAD%20DE%20AFILIACION%20AL%20SEGURO%20SOCIAL%20OBLIGATORIO.docx)  [responsabilidad de afiliación al seguro social obligatorio](file:///C:/Users/Andrea%20Arteaga/Desktop/Procedimientos%20Dropbox/7%20OUTSOURCING%20%20%20%20%20%20%20%20%20%20%20OT-AC-001%20ACTA%20DE%20RESPONSABILIDAD%20DE%20AFILIACION%20AL%20SEGURO%20SOCIAL%20OBLIGATORIO.docx) (cuando el colaborador vaya ser afiliado a la CPS).**

Una vez recibida la documentación, el departamento de afiliaciones tendrá un plazo de **10 días** como máximo para obtener la activación en la CPS.

En el caso de afiliación en la CNS, una vez cancelados los aportes de AFP del primer mes del colaborador, 10 días después el Departamento de Afiliaciones deberá entregar la afiliación correspondiente.

Ver según corresponda:

- Procedimiento de Afiliación y desafiliación al seguro de salud de la CNS.
- Procedimiento de Afiliación y desafiliación al seguro de salud de la CPS.

## <span id="page-38-0"></span>**5.8. Iniciar afiliación al seguro de vida y contra accidentes**

Si lo solicita el cliente, el **RAP y/o Asistente de Administración de Personal** deberá guiar al colaborador para que éste llene correctamente y firme los formularios correspondientes, para luego solicitar las pólizas al corredor de seguros y actuar según el Procedimiento de **Gestión de seguros de vida y contra accidentes**. Incluir en el file del colaborador fotocopia de póliza.

## <span id="page-38-1"></span>**5.9. Ordenar la documentación (Carpeta)**

Una vez recibida la documentación, el **RAP** deberá archivar de la siguiente manera el file del colaborador:

- Colocar separadores con los siguientes títulos (Imprimir la página correspondiente) y en el orden establecido:
	- o **Habilitación: Información Personal** 
		- Fotocopia de certificados de estudio y trabajo (si los menciona en la hoja de vida)
		- Hoja de vida
- **Formulario Datos Básicos del postulante**
- **Seguimiento domiciliario (croquis)**
- Fotocopia de aviso de cobranza de agua y/o luz de domicilio actual
- Fotocopia de licencia de conducir (Choferes)
- Certificado de Antecedentes expedido por la FELCC (contratos mayores a 1 mes)
- Fotocopia de Certificado de nacimiento
- Fotocopias de Carnet de Identidad vigente
- Fotografías 2,5x2,5 fondo rojo
- Formulario de Seguimiento laboral OT.FO.002
- Formulario Datos personales del colaborador OT.FO.004

## o **Formularios: Afiliaciones y seguros**

- Letra de garantía / documentos legales (Cajeros)
- Cuenta Bancaria
- Formulario de registro a la AFP/ Copia estado de cuenta
- Póliza de seguro privado ( cuando lo requiera)
- Póliza de seguro contra accidentes personales ( cuando lo requiera)
- Póliza de seguro de vida (cuando lo requiera)
- Carnet de vacunas ( cuando lo requiera)
- Acta de responsabilidad de afiliación al seguro social
- Solicitud de servicio de afiliación ( examen de ingreso)
- **Formulario de examen pre ocupacional**
- Aviso de afiliación
- Fotocopia de carnet de asegurado

## o **Documentos Internos**

- Cartas de felicitaciones
- **Solicitud de licencia o permiso**
- Memos de llamados de atención
- Memos de suspensión de actividades
- **Memos de vacaciones**
- o **Contratos** 
	- Formulario de inducción
	- **Contrato visado y firmado**
	- Adenda de ctto
- o **Conclusión laboral** 
	- Carta de despido/ pre-aviso / renuncia
	- Aviso de baja
	- **finiquito**
- Colocar todos los documentos solicitados en orden cronológica ascendente, es decir, los más antiguos abajo y los recientes encima.
- En el reverso de la hoja está el cuadro para el registro del contacto con el colaborador en caso de afiliación, pago de subsidios, finiquitos y otros.

## <span id="page-40-0"></span>**5.10. Ingresar al colaborador en el sistema**

Seguir los pasos detallados a continuación:

- Ingresar en el sistema **SAP**.
- Ingresar a **"GESTION"**

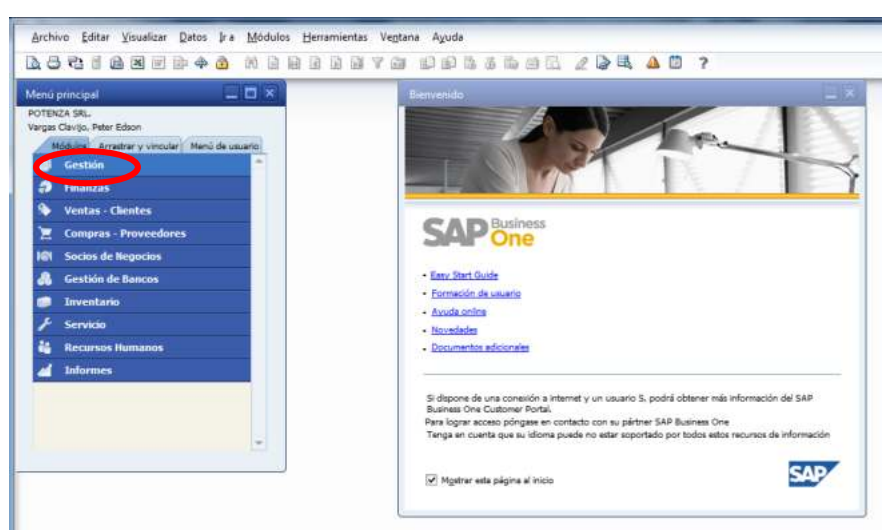

Acceder a **"add ons"** y luego ingresa en **"Gestor de add-ons"**

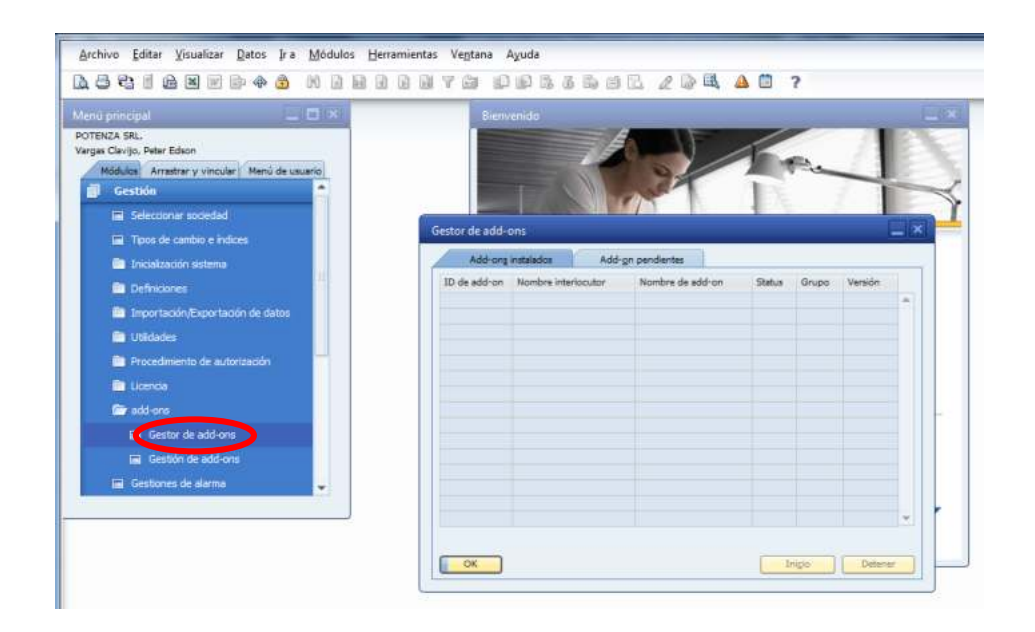

 Cambiará el status de **"DESCONECTADO"** a **"CONECTADO",** marcando la columna 12 y presionado **INICIO.**

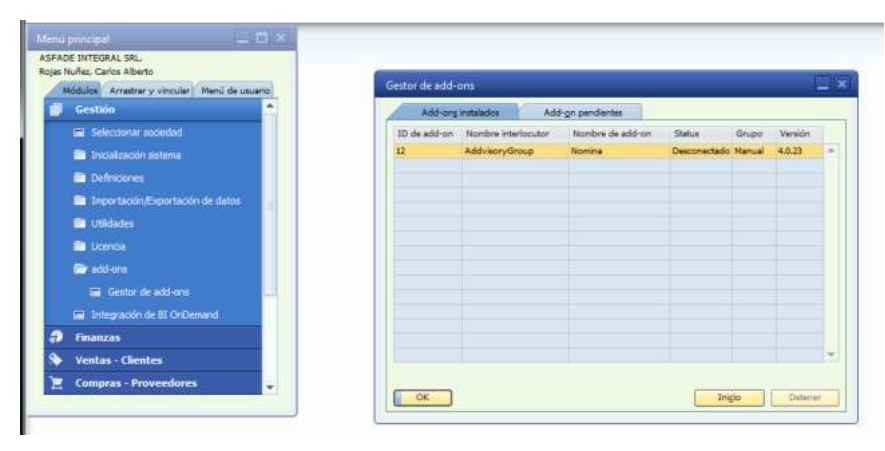

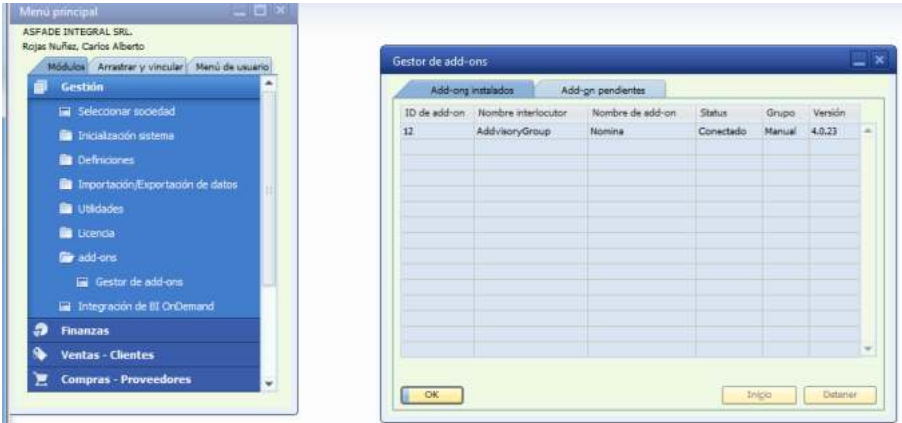

Esperar a que el programa cargue los 40 caracteres, luego presiona **"OK"**

Luego sale de **"GESTION"** e ingresa a **"RECURSOS HUMANOS"**, selecciona **"DATOS MAESTROS DEL** 

## **EMPLEADO**

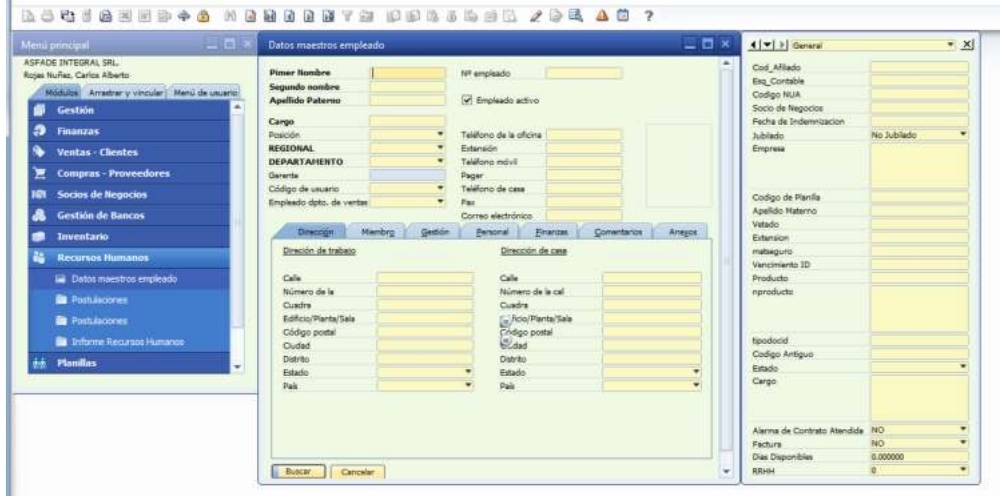

Luego presiona (ICONO) para crear el código del colaborador.

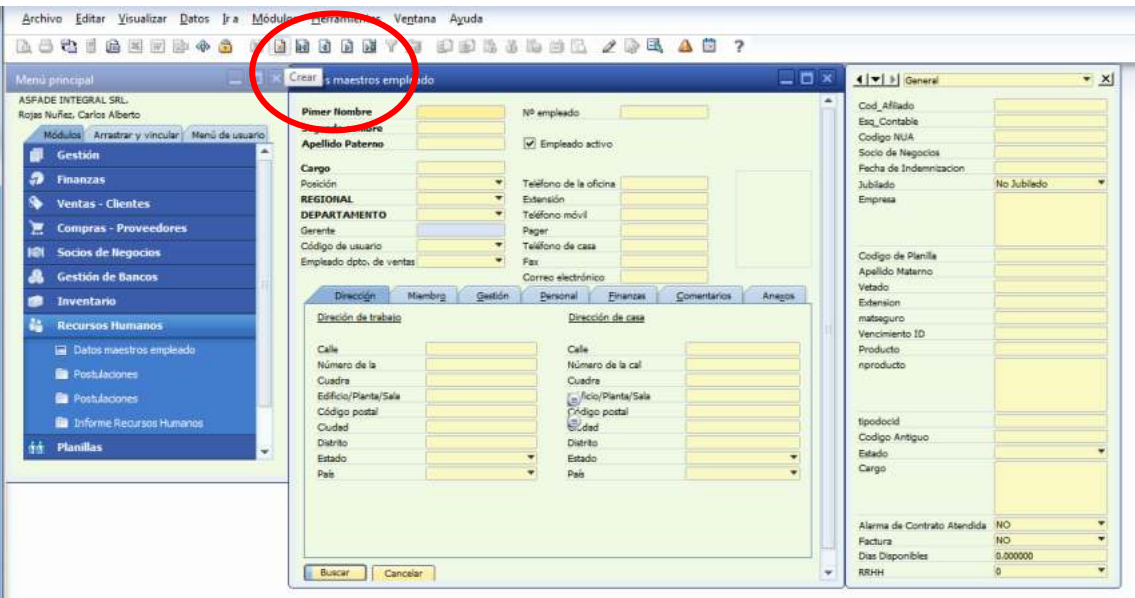

 Anota el código arrojado del sistema en la **[OT-PT-001 Plantilla de Código](file:///C:/Users/Andrea%20Arteaga/Desktop/Procedimientos%20Dropbox/10%20OUTSOURCING%20%20%20%20%20%20%20OT-PT-001%20CODIGO%20Y%20NOMBRE%20PARA%20FILE%20DE%20PERSONAL.docx)** y Nombre para file de personal, nombre completo del colaborador, imprime, recorta y coloca al borde de la tapa inferior (parte superior) una etiqueta con el siguiente contenido:

## **CODIGO APELLIDO PATERNO APELLIDO MATERNO, NOMBRE 1 NOMBRE 2**

Formato: Calibri, tamaño 14, negrita.

 Luego, completa todos los datos requeridos en la ventana **"DATOS MAESTROS DEL EMPLEADO"** con MAYUSCULAS.

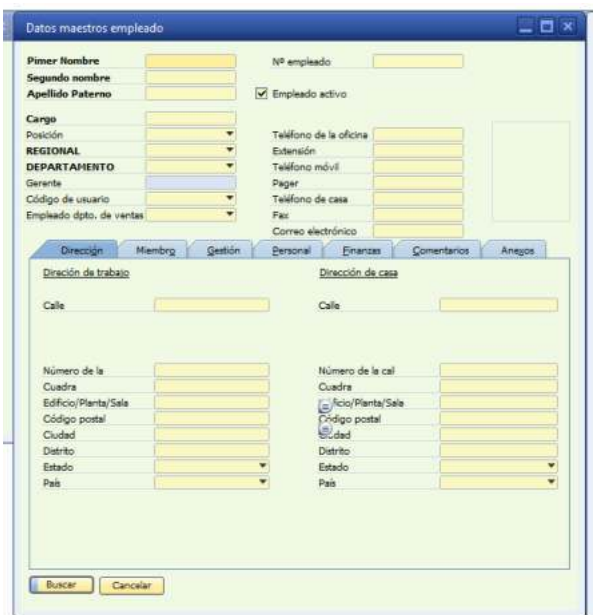

## **Aclaraciones:**

- o Deberá ingresar en la pestaña **"DATOS MAESTROS DEL EMPLEADO"** de manera obligatoria los siguientes datos: Primer nombre, Apellido paterno, Cargo, Regional, Departamento, Teléfono de casa.
- o **Regional**: lugar donde está ubicada físicamente la empresa
- o **Departamento:** lugar donde el colaborador desarrolla sus funciones
- o **Teléfono de casa:** deberá ingresar de manera obligatoria algún número de teléfono, ya sea celular o fijo.

o Completar obligatoriamente por pestañas:

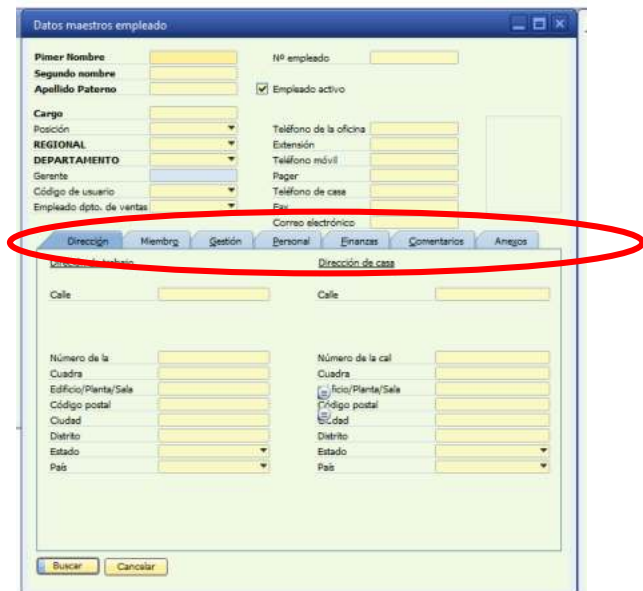

- o **Dirección:** 
	- o Dirección de trabajo: calle, ciudad y país.
	- o Dirección de casa: calle, ciudad y país.
- o **Miembro:** no existen datos obligatorios.
- o **Gestión:** Inicio (inicio de trabajo), status, tipo de contrato (si fuera a plazo fijo, ingresar la fecha de término de contrato).
- o **Información de planillas:** 
	- o **Esquema contable:** SUELDOS SCZ (Con mayúscula)
	- o **Salario básico:** ingresar la cantidad y seleccionar la moneda.
	- o Presionar **"ACTUALIZAR"** y luego **"OK"**.
	- o **Personal:** sexo, fecha de nacimiento, ciudad de nacimiento, número de Carnet de identidad, lugar de expedición y nacionalidad.
- o **Finanzas:**
	- o **Nombre del banco:** BCP
	- o **Número de cuenta:** ingresar número
- o Ir a la otra ventana:

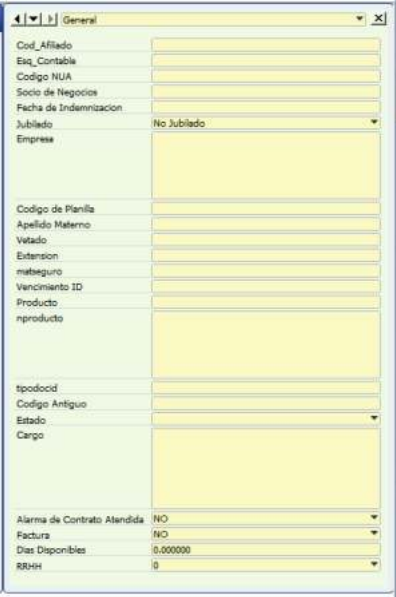

o Presionar (icono lupa) y luego seleccionar **"003.BUSQUEDA CODIGO AFP"**

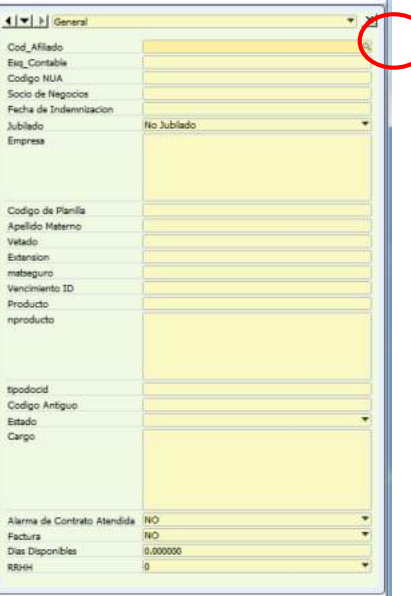

 $\bm{\mathcal{Y}}$ 

o Ingresar la **AFP** correspondiente, si el colaborador no aporta a ninguna AFP, el RAP deberá registrar **AFP FUTURO.** 

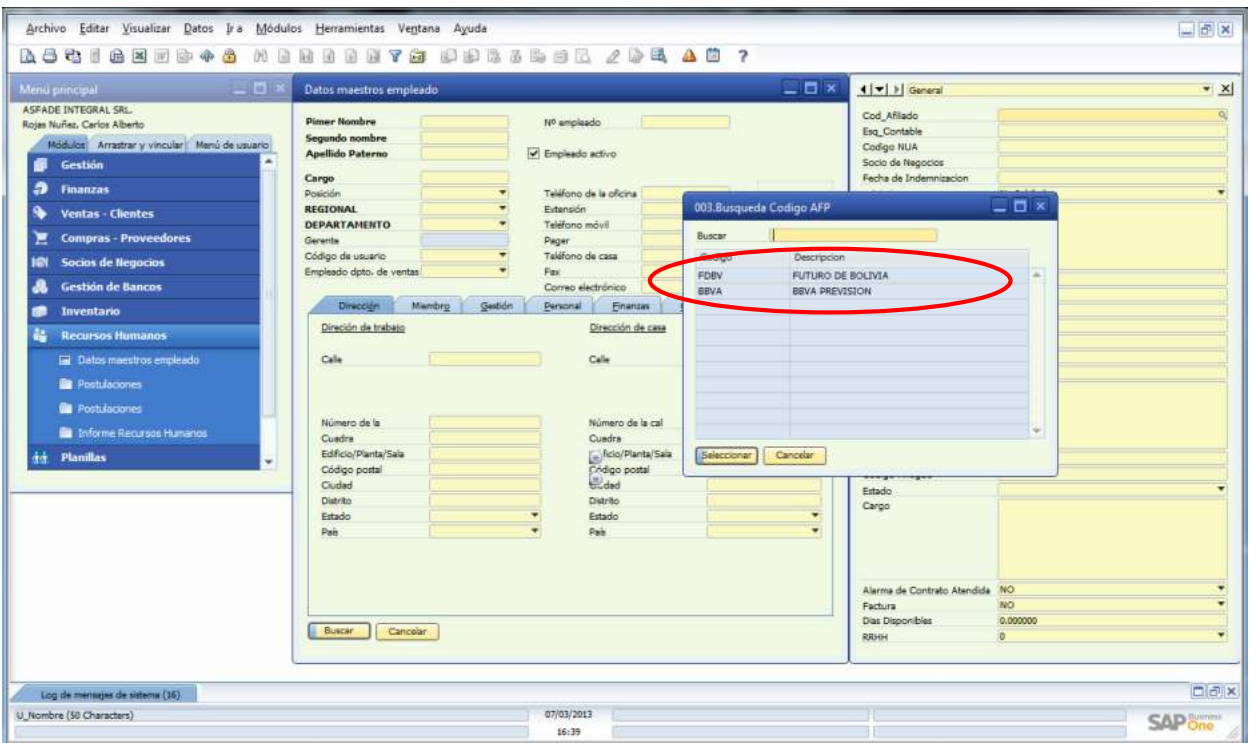

- o **NUA:** registrar el número único de aporte del colaborador de su respectiva AFP. Solicitar a afiliación e ingresar en el sistema en un plazo máximo de 30 días desde el día de su firma.
- o **Empresa:** ingresar el nombre de la empresa cliente.
- o **Código de planilla:** Código correspondiente que entrega el sistema dependiendo de la empresa cliente.
- o **Datos obligatorios de ingresar:** Apellido materno, extensión y vencimiento de carnet de identidad, tipocidad de documento de identidad (Carnet, pasaporte, etc.)
- o **Estado:** activo.
- o **Cargo:** copiar el mismo cargo ingresado al inicio en DATOS MAESTROS DEL EMPLEADO.

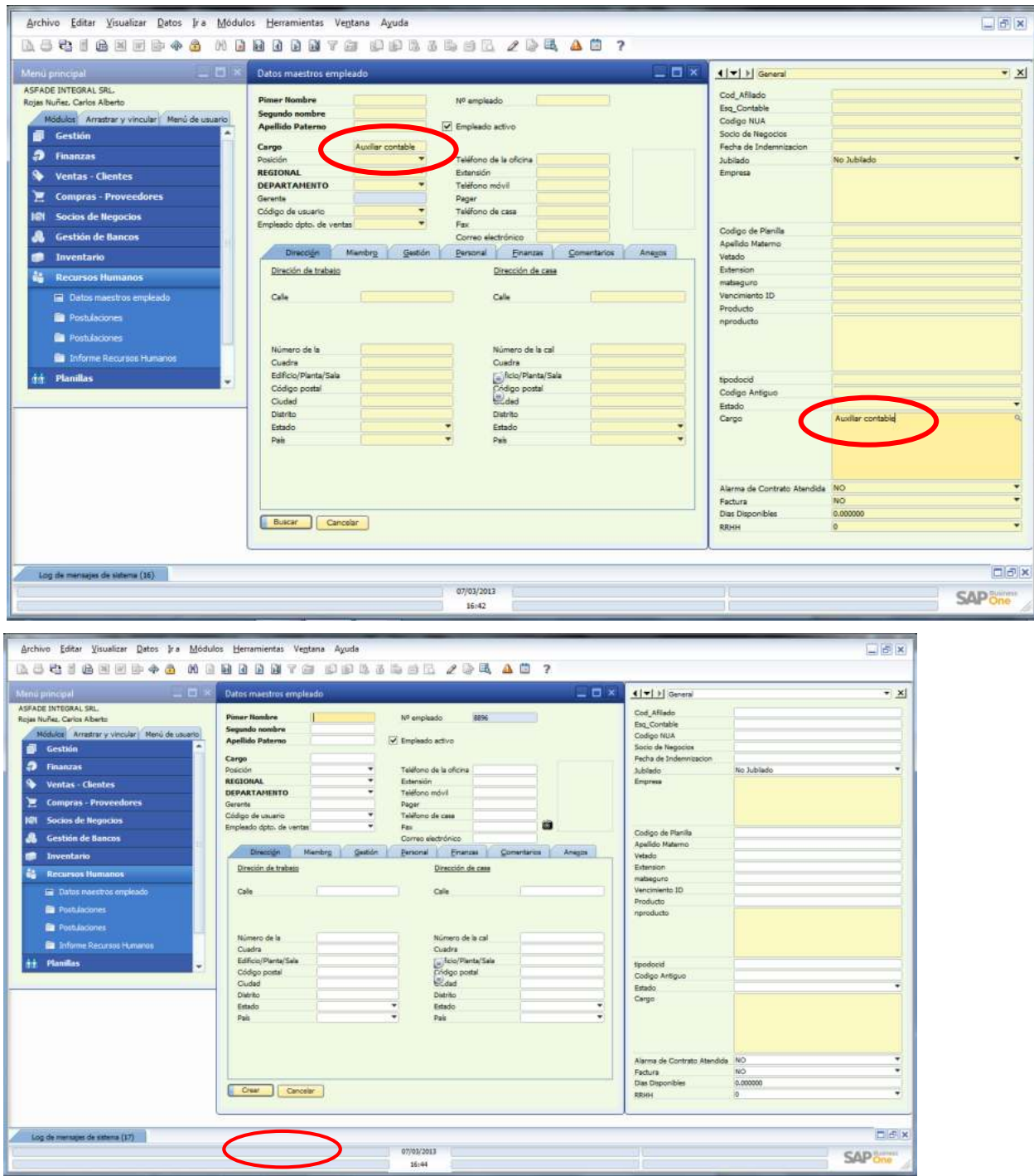

<span id="page-48-0"></span>**5.11. Gestionar la compra y entrega de material de trabajo, uniforme o EPP** 

Si lo solicita el cliente, el **RAP y/o Asistente de Administración de Personal** deberá actuar según el **Procedimiento de Compras** correspondiente.

## <span id="page-49-0"></span>**6. DIAGRAMA DE PROCESO**

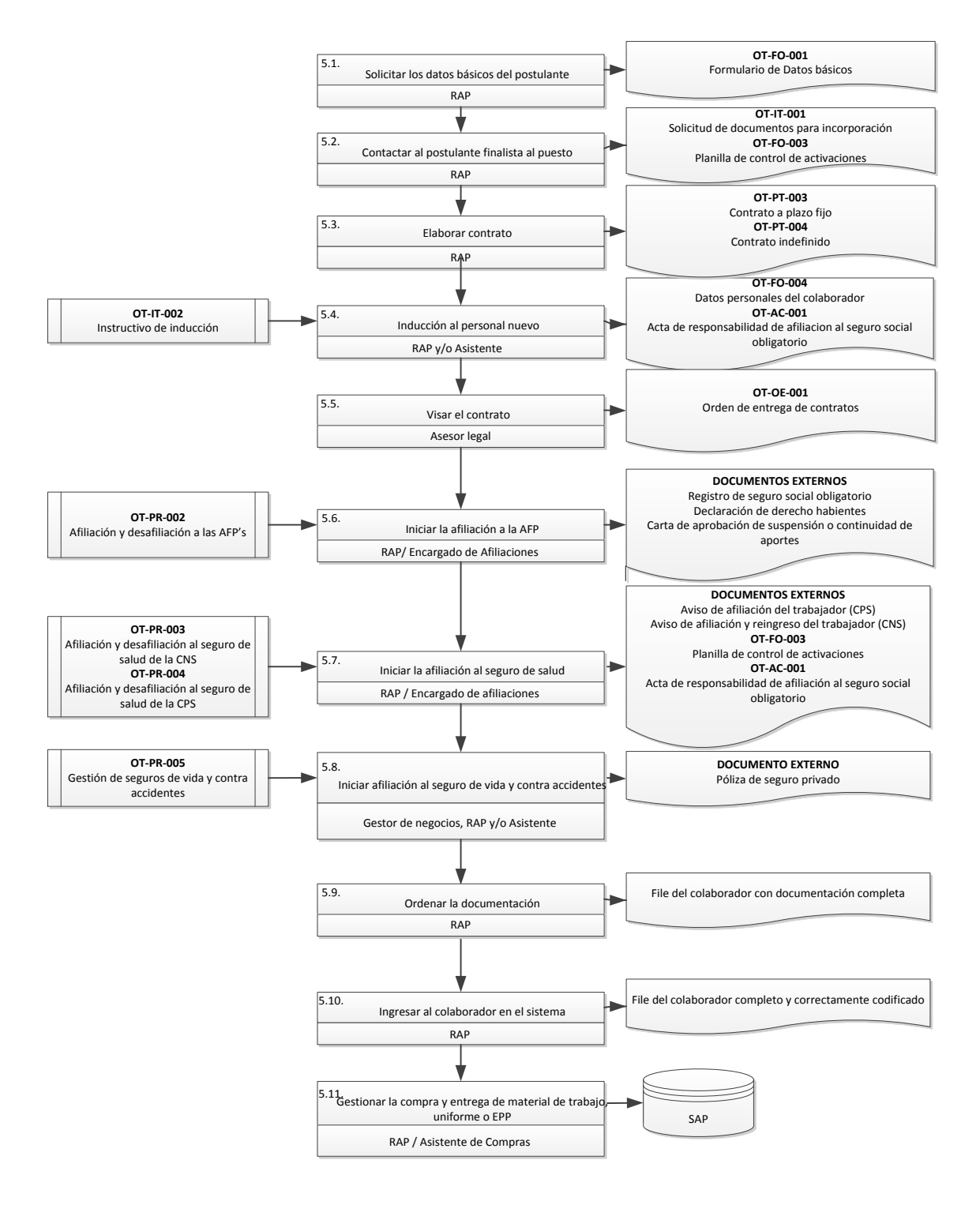

## <span id="page-50-0"></span>**7. REFERENCIAS**

- 1. Datos básicos
- 2. Seguimiento laboral
- 3. Solicitud de documentos para incorporación
- 4. Planilla de control de activaciones
- 5. Contrato a plazo fijo
- 6. Contrato indefinido
- 7. Adenda
- 8. Instructivo de inducción
- 9. Datos personales del colaborador
- 10. Acta de responsabilidad de afiliación al seguro social obligatorio.
- 11. Orden de entrega de contratos
- 12. Código y nombre para file del personal
- 13. Separadores de file de personal